# **TFG**

### **HABITAR LA ESCENA**  PROYECTO DE DANZA INTERACTIVA

**Presentado por Claudia Verdú Sirvent Tutora: Maria José Martínez de Pison Ramón Cotutora: Martina Botella Mestres**

**Facultat de Belles Arts de Sant Carles Grado en Bellas Artes Curso 2018-2019**

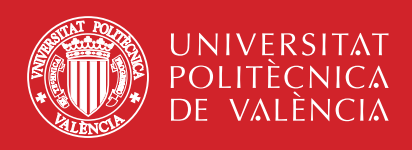

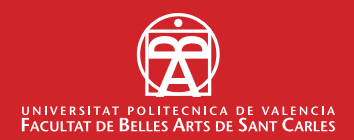

### **RESUMEN**

El proyecto artístico que se desarrolla en el presente trabajo, nace y crece en torno a una serie de conceptos basados en la danza contemporánea y el lenguaje multimedia. A partir de ello, se realiza una investigación teórica y práctica de cómo los movimientos de los sujetos son capaces de habitar espacios y cómo la tecnología lo refleja mediante un sistema de interacción. Aportando como resultado una serie de ensayos experimentales que hibridan danza, performance, arte interactivo, video-performance y video-danza.

**Palabras clave:** danza, performance, interactividad, espacio, cuerpo, movimiento, acción.

### **ABSTRACT**

This artistic project - that is developed in the present work- is born and grows around a series of concepts based on contemporary dance and multimedia language. From this, a theoretical and practical investigation of how the movements of the subjects are able to inhabit spaces and how technology reflects it through a system of interaction is carried out. The work brings as results a series of experimental essays that hybridize dance, performance, interactive art, video-performance and video-dance.

**Keywords**: dance, performance, interactivity, space, body, movement, action.

*Agradecimientos a mis padres, a mis tutoras, a mis compañeras de piso y a Isidro Molina.*

# **ÍNDICE**

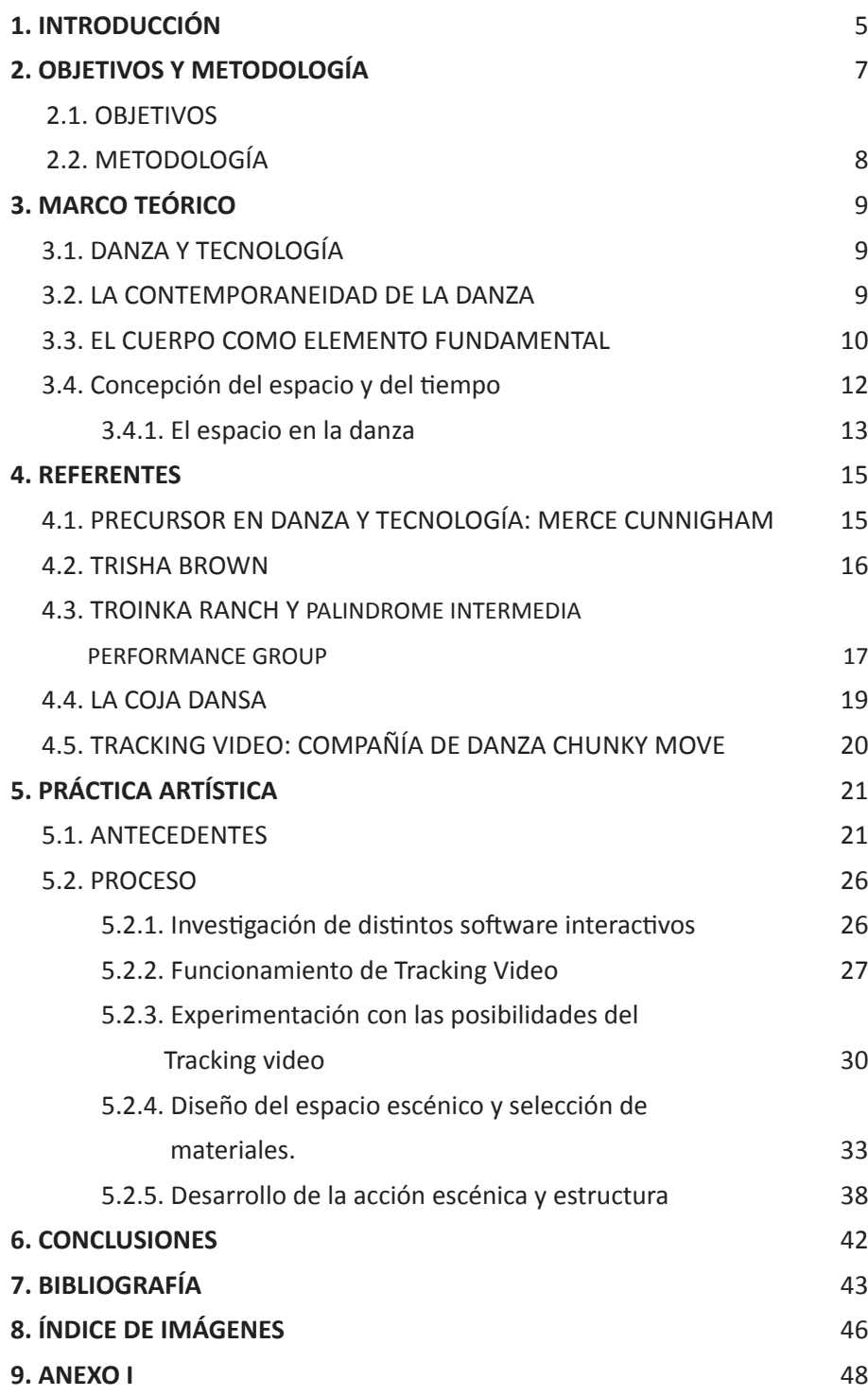

# **1. INTRODUCCIÓN**

El presente Trabajo Final de Grado titulado *Habitar la escena. Proyecto de danza interactiva* muestra un proceso de investigación y experimentación en torno a la práctica escénica con dispositivos interactivos y aporta como resultado un registro videográfico en las acciones escénicas realizadas.

El proyecto surge de la necesidad de conectar la práctica escénica con las artes plásticas, ya que durante cuatro años he simultaneado los estudios del Grado en Bellas Artes con los Estudios Profesionales de Danza Contemporánea en el Conservatorio de Valencia.

La motivación por desarrollar una práctica interdisciplinar surge en los primeros cursos y ha sido clave para la elección de distintas materias durante los cuatro de carrera. El interés por la interdisciplinariedad y el hecho de cursar, en los últimos años de Grado, las asignaturas Medios Digitales e Interactivos, de programación aplicada al arte, y Practica Escenográfica Contemporánea, ha sido determinante para orientar este proyecto.

De esta forma, las experiencias a lo largo del Grado han conducido a plantear un proyecto híbrido, que conjuga la danza contemporánea y el arte interactivo. El trabajo nace y crece entre tres ámbitos: el movimiento corporal, la interacción con el espacio y materiales plásticos (como pintura o volumen) y la tecnología interactiva.

Surge entonces este proyecto artístico y personal donde, por un lado, se desarrolla la acción escénica con una investigación a nivel físico y sensorial apoyada en el soporte tecnológico, y por otro, la necesidad de profundizar en los conceptos clave como son espacio, cuerpo y acción desde un enfoque teórico. Ambas partes se han realizado de forma paralela y han dado lugar a la creación de un proyecto de danza interactiva.

Este proceso comienza con la elección del software Mosaic para experimentar con la interactividad en escena, la elección de este dispositivo implicó una investigación y exploración previa de las posibilidades que ofrece la técnica de tracking video en este software. Por otro lado, planteamos el desarrollo de acciones improvisadas que surgieron a partir de palabras clave relacionadas con el uso del espacio como: atravesar, ocupar o invadir. La primera acción se realizó en el espacio vacío, acotado por un suelo blanco, creando el espacio a través del movimiento. En la segunda se introdujo un elemento pictórico y en la tercera un volumen.

El título *Habitar la escena*, surge en el proceso de improvisación, pues la ocupación del espacio con el cuerpo y posterior interacción con materiales, da lugar a su transformación, oscilando entre una simple ocupación del espacio hasta su entendimiento como una forma de construcción.

La estructura del trabajo se ha dividido en tres partes: Marco Teórico, Marco Referencial y Producción de artística. En el Marco teórico se analiza la influencia de la tecnología en la danza, la repercusión que han tenido los avances tecnológicos en las prácticas artísticas y su influencia en la creación de un nuevo pensamiento acerca del espacio, el tiempo y la acción.

En el Marco Referencial tras un proceso de investigación se presentan los trabajos de aquellos artistas que hemos tomado como referente en el desarrollo del proyecto.

Finalmente presentamos la práctica artística estructurada en las distintas fases de trabajo: Primero presentamos las prácticas que hemos realizado con anterioridad y que abordan desde distintas premisas la relación entre danza, artes plásticas y tecnología. A continuación presentamos el proceso de experimentación con distintos dispositivos interactivos, para centrarnos posteriormente, en el software Mosaic y los objetos necesarios para hacer *tracking contour*, el diseño del sistema para la escena y el proceso de experimentación y exploración con las posibilidades que ofrece. A continuación introducimos el proceso de creación de la acción escénica a partir de la improvisación, donde presentamos cómo ha sido el diseño y la elección de materiales acorde con las posibilidades que nos ofrece el software. Seguidamente exponemos el diseño del espacio y la disposición de los elementos tecnológicos para acabar presentando los resultados obtenidos de la experimentación y su registro en un soporte videográfico, con unas breves conclusiones respecto al proceso.

# **2. OBJETIVOS Y METODOLOGÍA**

#### **2.1. OBJETIVOS**

El objetivo principal del trabajo es relacionar el campo de la danza con las artes visuales a través de un proyecto escénico en el que se experimente con las posibilidades plásticas y expresivas del *tracking video*.

Para alcanzar este objetivo general se plantean otros objetivos de carácter más específico:

-Conectar, a través de la práctica realizada, los distintos saberes adquiridos durante la formación en arte y danza.

-Reflexionar y profundizar en torno a la relación entre cuerpo, movimiento, espacio y tecnología.

-Conocer referentes del ámbito de la danza que hayan experimentado con dispositivos tecnológicos e interactividad.

-Adquirir los conocimientos técnicos necesarios para el uso de interactivos en escena.

-Experimentar en escena con las posibilidades plásticas de las técnicas de tracking contour.

-Construir el espacio a través de la interacción entre cuerpo, acción, materia e imagen.

-Usar el azar y la improvisación como herramientas de creación escénica.

-Detectar líneas de interés y experimentación para llevar a cabo futuros proyectos creativos.

#### **2.2. METODOLOGÍA**

Para la consecución de los objetivos propuestos de tipo conceptual, proyectual y técnico, hemos tenido que recurrir a distintos métodos.

Al tratarse de una propuesta interdisciplinar en la que experimentamos con la interacción entre espacio, cuerpo en movimiento y tecnología, la metodología se ha tenido que adecuar para cada ámbito y fase de trabajo. El plan de trabajo seguido ha simultaneado la experimentación práctica con el estudio y análisis de los conceptos fundamentales y los referentes artísticos.

Para la redacción de esta memoria se ha seguido una metodología cualitativa que contextualiza el proyecto en el marco de las prácticas artísticas afines pertenecientes tanto al arte interactivo como a la danza contemporánea.

Para el desarrollo del marco conceptual y referencial hemos recopilado y analizado bibliografía específica relacionada con los conceptos teóricos y referentes artísticos y escénicos. Hemos aplicado una metodología proyectual para el estudio de la interacción entre el objeto, cuerpo y tecnología, para el diseñado de la escenografía y el desarrollo del software para el tracking contour.

En la puesta en escena planteamos una improvisación corporal a partir de los conceptos clave relacionados con la acción de habitar y hemos determinado objetos y materiales con los que interactuar en el proceso de improvisación. En todo momento ha sido un proceso abierto, de experimentación con los materiales, la tecnología y las acciones, que se ha ido construyendo muy poco a poco con la toma de decisiones que han ido trazando el camino de nuestra práctica.

# **3. MARCO TEÓRICO**

#### **3.1. DANZA Y TECNOLOGÍA**

La danza performática se ha caracterizado por su constante utilización de dispositivos videográficos y de interacción vinculados al cuerpo, el espacio y las condiciones de iluminación que envuelve a ambos. La combinación de las propuestas artísticas en torno al cuerpo y los medios digitales producen constantemente innovaciones tecnológicas mediante la elaboración de interfaces de representación y de comunicación ofreciendo la posibilidad de crear otras narrativas no lineales.

Los elementos centrales de esta propuesta se asignan a la relación que se establece entre una instalación interactiva y las acciones captadas y procesadas digitalmente en el mismo momento (en tiempo real). Esta relación no es solo un "diálogo entre persona y sistema", sino como dice David Rockeby<sup>1</sup> este diálogo implica la separación de percibir en el plano real para recomponerse en el plano virtual estableciendo una simultaneidad entre lo físico y lo virtual. Este concepto de simultaneidad, nos interesa como lo define Hans-Georg Gadamer: "La silmultaneidad no es, pues el modo como algo está dado en la conciencia, sino que es una tarea para ésta y un rendimiento que se le exige"<sup>2</sup>.

 En este proyecto se ha utilizado el cuerpo y el propio movimiento corporal como investigador y/o investigado, sujeto a nuevas prácticas de experimentación. La incorporación de nuevas tecnologías en la acción del movimiento modifica las formas en la que los *performers* crean el movimiento. El sistema interactivo utilizado en éste, y en general en la danza interactiva, se alimenta del movimiento del sujeto, movimiento corporal que aprende a interactuar con videos, imágenes, sonidos... Estos parámetros accionados por el cuerpo clasifican y ordenan los diferentes movimientos producidos por el sujeto. Este proyecto se plantea como un espacio de investigación que promueve otros planteamientos de la tecnología aplicada a la danza. El proyecto se forma a través de una combinación entre lo real y lo virtual, lo analógico y lo digital, lo artificial y lo natural.

#### **3.2. LA CONTEMPORANEIDAD DE LA DANZA**

Probablemente una de las principales características que clasifica las producciones contemporáneas sea el deslizamiento de las barreras rígidas que antes las separaba y clasificaba dentro del ámbito artístico. La hibridación entre las distintas disciplinas puede ubicar la danza como arte visual o al arte

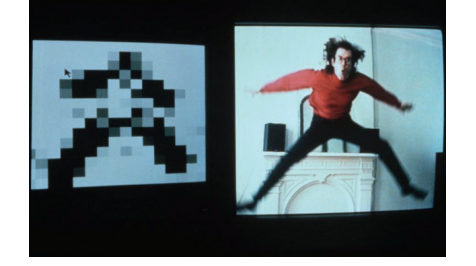

**Fig. 1.** David Rokeby, *Very Nervous System*, 1986.

<sup>1.</sup> ROKEBY, David. Interactive Installations : Very Nervous System (1986-1990). < http://www. davidrokeby.com/vns.html > [Consulta 18 de junio de 2019]

<sup>2.</sup> GADAMER, Hans-Georg, 1992. *Verdad y método. Fundamentos de una hermenéutica filosófica*. Salamanca: Sígueme.

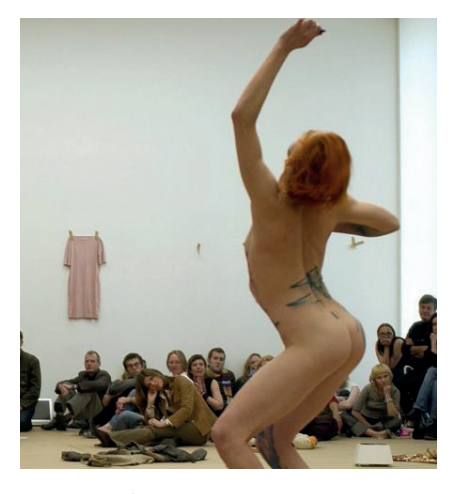

**Fig. 2.** La Ribot, *Panoramix*, 1993- 2003.

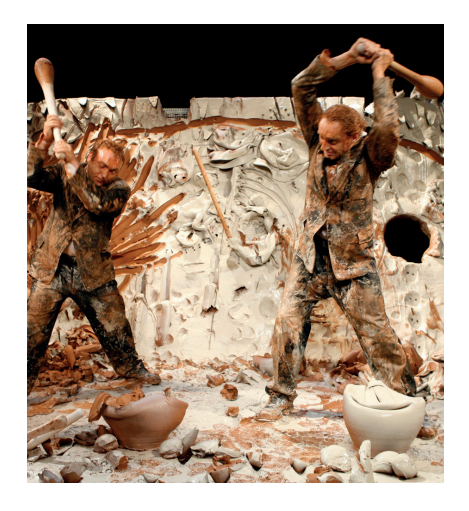

**Fig. 3.** Joseph Nadj y Miguel Barceló, *El paso doble*. Bienal de Venecia, 2009.

visual como performance.En la actualidad se observa cómo en el ámbito de la danza se encuentran producciones artísticas donde el movimiento corporal busca la creación de imágenes fijas que tradicionalmente se hubiera etiquetado en el campo de las artes visuales, y por el contrario, un gran número de proyectos artísticos en los que se desarrolla la relación de la acción del cuerpo, espacio y tiempo, conceptos tratados anteriormente casi en exclusivo por las artes escénicas.

En la *Danza del desplome* Lecpecky apunta que una de las primeras hibridaciones se produce con el uso de la horizontalidad en el arte visual del siglo xx del período posterior de la Segunda Guerra Mundial, con la bajada del lienzo de Jackson Pollock en 1947. Un reconocimiento al action painting, como dice Rosalind Krauss<sup>3</sup>, pero lo nombra sólo como un momento transitorio en sus cuadros, porque después vuelve a elevarlo a la verticalidad, pero sí que realiza una acción sobre el lienzo tumbado que sugiere un potencial de transgresión que podría ser desarrollado<sup>4</sup>. Con su acción introduce el concepto de performatividad que será continuado por el movimiento minimalista y desarrollado en el tiempo bajo un proceso de, como dice Lippard, *"desmaterización de la obra de arte"<sup>5</sup>* .

A lo largo de estos años han aparecido gran cantidad de aportaciones artísticas de diferentes autores, entre otros consideramos señalar como fundamentales la serie *Piezas distinguidas, Still Distinguished*, *Panomaix* de La Ribot o *El paso doble de* Joseph Nadj y Miguel Barceló*.*

#### **3.3. EL CUERPO COMO ELEMENTO FUNDAMENTAL**

Los avances tecnológicos han repercutido en las prácticas artísticas creando un nuevo pensamiento acerca del espacio, el tiempo y la acción del cuerpo. Como dice en su Tesis Alejandra Ceriani "El cuerpo en el lenguaje del movimiento de la performance interactiva se manifiesta mediante la acción con la interfaz, con los dispositivos; un cuerpo y su representación como operación fundamental sobre la lógica y expresividad del espacio-tiempo virtual-digital".6

El elemento fundamental en la danza/performance es el cuerpo y su movimiento, la incorporación de la tecnología enfatiza el movimiento corporal como recurso fundamental de este arte. Con el desarrollo de la fenomenología del siglo XX se abordó el concepto del cuerpo, como línea por la que transcurrían todas las relaciones sensibles, físicas, sociales, psíquicas

<sup>3</sup> KRAUSS, Rosalind, 1997. *El inconsciente óptico*. Madrid: Tecnos.

<sup>4</sup> LEPECKY, Andree, 2009. *Agotar la danza. Performance y política del movimiento*. Madrid: Servicio de Publicaciones Universidad de Alcalá. p. 125.

<sup>5</sup> LIPPARD, Lucy R. ,2004. *Seis años: la desmaterializacion del objeto artístico. De 1966 a 1972.*  Madrid: Akal.

<sup>6</sup> CERIANI, Alejandra, 2012. *Arte del cuerpo digital*. Editorial de la Universidad Nacional de La Plata (Edulp).

y reflexivas como sujetos en el mundo. Entre estos fenomenólogos que han tratado el concepto del cuerpo, sobresale la figura de Maurice Merleau-Ponty.<sup>7</sup>

Merleau-Ponty reflexiona sobre la espacialidad del cuerpo, "mi cuerpo no es para mi un aglomerado de órganos yuxtapuestos es el espacio"<sup>8</sup> . El centro de su análisis perceptivo es el cuerpo, él afirma que percibe el mundo a través del lugar que ocupa su cuerpo en él. Propone el cuerpo como un lugar de desarrollo de originales significaciones simbólicas, siendo este el espacio expresivo utilizado para la performance o la danza. Los sujetos para Merleau-Ponty en vez de ser "un objeto en el mundo", es el cuerpo quién forma la percepción sobre él. "Lejos de ser meramente un instrumento u objeto en el mundo, nuestros cuerpos son los que nos dan nuestra expresión en el mismo, la forma visible de nuestras intenciones"<sup>9</sup> El cuerpo a parte de ser el lugar por el cual experimentamos el mundo es también el medio por el cual somos vistos en él. Por lo tanto, el cuerpo no es solo una envoltura física sino también alberga la condición de ser (identidad), "la subjetividad no es esencial ni trascendental: el yo está ubicado en el cuerpo, que a su vez está ubicado en el espacio y tiempo".

En *Arte del cuerpo digital* María de los Ángeles Rueda10 afirma como a causa de la conexión entre cuerpo, arte y tecnología brotan nuevas formas que multiplican los sentidos y las materias. Destacando el papel fundamental del cuerpo, cualquier percepción de la realidad mediada por la tecnología es atravesado por un cuerpo. Cuando habla del concepto de cuerpo abarca cuerpos solos, cuerpos colectivos, vacíos o plenos. La hibridación en el arte contemporáneo como la acción, performance, danza, teatro, música, gesto plástico, audiovisual-movimiento, virtualidad, interactividad..., forman un conjunto mixto donde siempre el cuerpo aparece como elemento indiscutible, dispositivo central. Los avances tecnológicos han permitido que el cuerpo pueda aparecer desde diversas perspectivas, condiciones de replicación y virtualización. Estas nuevas posibilidades permiten la experimentación de nuevas sensaciones y conformaciones corporales, favoreciendo otras categorías perceptuales, cognitivas y anímicas. "Es entonces un tiempo de transformación del cuerpo en materia activa que involucra una conciencia ecológica-mental hacia nuevas competencias emocionales, perceptuales y cognitivas".11

<sup>7.</sup> MERLEAU-PONTY, Maurice, 1985. *Fenomenología de la percepción*. Barcelona: Planeta-Agostini.

<sup>8.</sup> Ibid. p. 115.

<sup>9.</sup> Ibidem.

<sup>10.</sup> Martinez Pimentel, LC., 2008. *El cuerpo híbrido en la danza: transformaciones en el lenguaje coreográfico a partir de las tecnologías digitales. Análisis teórico y propuestas experimentales.* [En línea] Tesis doctoral. Valencia: Universitat Politècnica de València. [Consulta: 20 de mayo 2019] Disponible en: https://riunet.upv.es/bitstream/handle/10251/3838/tesisUPV2962. pdf?sequence=1&isAllowed=y

<sup>11.</sup> CERIANI, Alejandra. *Arte del cuerpo digital, 2012. Editorial de la Universidad Nacional de La Plata (Edulp). p. 18.*

#### **3.4. CONCEPCIÓN DEL ESPACIO Y DEL TIEMPO**

Otros dos elementos presentes siempre y consecuentes uno del otro en la danza o performance son el espacio y el movimiento.

Son conceptos complejos que los filósofos han analizado con planteamientos contradictorios, a veces centrados en los aspectos físicos, culturales, sensitivos, económicos o subjetivos. Un análisis de las distintas nociones de espacio y movimiento superan con mucho la extensión de este trabajo, por lo que nos basaremos en lo que nos aportan estudios centrados en la danza y la performance.

Para situar una definición de base en la que armar el planteamiento del proyecto hemos seleccionado el espacio como: "*un fluido envolvente de infinitas dimensiones que ya existen, es un medio físico donde el tiempo transcurre y emerge. Es un elemento físico afectivo, simbólico, sensible, expresivo, donde el yo se expresa y se comunica con todos los seres y con el entorno a través del cuerpo propio y de sus sentidos"12*. La danza o performance ofrece la oportunidad de transformar el espacio mediante el movimiento o simplemente con la presencia del cuerpo. Los movimientos del cuerpo se pueden relacionar con el espacio a través de la percepción sensorial, mediante elementos analíticos del espacio como formas, trayectorias, planos, diseños… además sintiéndolo dándole significado al gesto en el espacio. El espacio es un factor fundamental en el que se tiene que tener en cuenta considerándolo como un elemento de expresión, comunicación y proyección del gesto.

En cuanto al concepto movimiento es un fenómeno físico producido por cualquier cambio por mínimo que sea, causado por los cuerpos en un espacio y una temporalidad. Bergson en su primera tesis plantea que el movimiento no se tiene que confundir con el espacio recorrido de un cuerpo. El espacio recorrido es un hecho del pasado mientas que el movimiento siempre es percibido en el presente. *"*El espacio recorrido es indivisible, o bien no es divisible, mientras que el movimiento es indivisible, o bien no se divide sin cambiar, con cada división, de naturaleza*"13*. Por lo tanto, la diferencia que establece es que los espacios transitados pertenecen a un todo homogéneo, mientras que los movimientos son heterogéneos cambian de uno a otro. Además el movimiento desplaza y el espacio es fijo.

Sin embargo, Liliana Hernández explica los conceptos de espacialidad y temporalidad en relación con los nuevos sistemas de programación mediante el concepto de habitabilidad*.*

<sup>12.</sup> MUÑOZ MANCHÓN, Carmen. ,2011. *XYZ\_T*. Trabajo Final de Máster. Valencia: Universitat Politècnica de València. Disponible en: < https://riunet.upv.es/bitstream/handle/10251/11740/ XYZ\_t.pdf?sequence=1&isAllowed=y > [Consulta: 25 de junio 2019]

<sup>13.</sup> DELEUZE, Gilles, 1994. *La imagen-movimiento, Estudios sobre cine 1*. Barcelona: Paidós. p. 13.

*Qué es la habitabilidad: no en términos de medición, o de mínimos sino en términos de hacer habitable el tiempo a través de la imagen en movimiento. Habitabilidad en el sentido de la practicabilidad del dispositivo inicialmente, y de percepción de la relación entre el tiempo, la imagen y la experiencia. (...) Se trata de una habitabilidad -del espacio/tiempo arquitecturado a través de la imagen- que se realiza en las instalaciones electrónicas y numéricas, donde se produce una hibridación del espacio físico junto con el espacio virtual; ya sea su virtualización por la naturaleza de la imagen o de la experiencia que tiene el espectador de la duración de la percepción, es decir espacio/ tiempo; experiencia que converge en la generación de sentido.<sup>14</sup>*

 La imagen del cuerpo que se proyecta en el software de captura y procesamiento, es la que caracteriza la imagen virtual encargada de la combinación del espacio y del tiempo real-virtual. La articulación de realidad y virtualidad provoca una dualidad entorno a la temporalidad y el espacio.

#### *3.4.1. El espacio en la danza*

Continuando con el análisis del espacio a través del movimiento, es esencial nombrar al teórico, coreógrafo, escenógrafo, escritor, pedagogo y bailarín Rudolf Laban (1879-1958)<sup>15</sup>. Laban realizó estudios de diferentes ramas como de terapia, de trabajo, de danza, de pedagogía, etc., pero todas tenían como objetivo principal el análisis del movimiento humano.

 Estudió arquitectura en *l`École des Baux Arts de Paris,* que le influyó al atribuir la visión espacial y el proceso creativo de la arquitectura en la danza. *An intensive study of the relationship between the architecture of the human body and its pathways in space facilitates the finding of harmonious patterns (…).We have to experience harmony in real bodily-mental participation16.*

Su habilidad y capacidad de síntesis en el tratamiento del espacio y movimiento le posibilitaron explicarlo en sus libros, entre los que cabe destacar *The mastery of movement<sup>17</sup>, Modern educational dance<sup>18</sup> y Choreutics<sup>19</sup>.* Además, se nutrió de bailarines y coreógrafos como Mary Wigman y Kurt Joos; directores de teatro como David Giles y Joan Littlewood, y actores como Robert Stephens y Benard Hepton.

En este proyecto nos interesa cómo concibe el movimiento, entendido como arte, considerándolo pensamiento, acción, emoción y expresión.

19. LABAN, Rudolf, 1966. *Choreutics*. London: MacDonald and Evans.

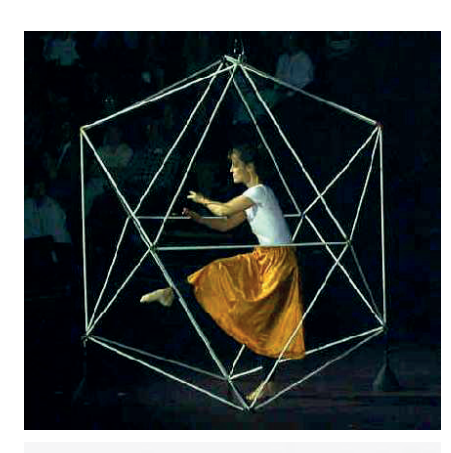

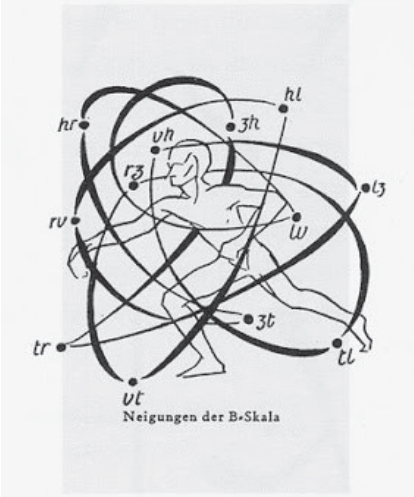

**Fig. 4.** Rudolf Laban, *El icosaedro.* **Fig. 5.** Rudolf Laban, *La Kinesfera.*

<sup>14.</sup> HERNÁNDEZ, Liliana. *"*Habitalidad, interacción y dispositivos"*. En: FILE Electronic Language International Festival <https://googlegroups.com/group/processoscriativos/ attach/786fc859d6741fea/ilianahernandez%20habitabilidade%20espa%C3%A7o%20tempo. doc?part=8.>* [Consulta: 25 de junio de 2019].

<sup>15.</sup> LIZARRAGA, Iraitz, 2015. "El espacio en el análisis del movimiento de Rudolf Laban". En: *Diagonal*: 40 | Anàlisi i crítica. <http://www.revistadiagonal.com/articles/analisi-critica/ espacio-rudolf-laban/ > [Consulta: 28 de junio de 2019].

<sup>16.</sup> LABAN, Rudolf. "The world of rhythm and harmony". En: *LAMG Magazine*, marzo 1958 [Traducción propia] Un estudio intensivo de la relación entre la arquitectura del cuerpo humano y sus vías en el espacio facilita el descubrimiento de patrones armoniosos (...). Tenemos que experimentar la armonía en la participación real físico-mental.

<sup>17.</sup> LABAN, Rudolf, 1988. *The mastery of movement*. Plymouth: Northcote House.

<sup>18.</sup> LABAN, Rudolf, 1973. *Modern educational dance*. London: MacDonald & Evans.

Afirma su presencia e importancia en cualquier estímulo, situación o acción de la vida humana. Como consecuencia del movimiento aparece el espacio que delimita la distancia entre los objetos u otro cuerpo. *"Our bodies displace space, move in space, and motion in space exists within us"20*.

En su estudio nombra como elemento principal el cuerpo seguido del espacio por el cual se mueve y el lugar donde se dibujan las distintas formas producidas y proyectadas por el movimiento del cuerpo. El tercer componente de su análisis son las cualidades de movimiento o el esfuerzo energético. Afirmando que la forma en la que se mueve el cuerpo en un espacio depende de la combinación de cuatro elementos como espacio, tiempo, flujo y peso.

Laban en su análisis de la concepción del espacio, como señala Kurt Joos<sup>21</sup> fue influido por Platón. Este filósofo defiende la unión fundamental entre el microcosmos y macrocosmos, el humano y el universo. Laban también introdujo la idea de la parte y el todo. Platón clasificó cuatro tipos de sólidos geométricos que le inspiraron a Laban a considerar el icosaedro como figura por la cual pasan y se direcciona cualquier movimiento humano.

Otro de los conceptos fundamentales en relación al espacio y movimiento es la *Kinesfera.* Laban nombró *Kinesfera* a una circunferencia tridimensional imaginaria que envuelve el cuerpo. La esfera forma parte de la persona envolviendo y trasladándose con el cuerpo en cualquier dirección y movimiento. *"La kinesfera constituye un espacio y una forma de desarrollar la experiencia espacio-temporal que sirve para la generación del movimiento. El movimiento es arquitectura viva, gracias al movimiento humano el bailarín traza formas en el espacio"22.*

William Forsythe es otro artista y coreógrafo que ha trabajado las teorías espaciales de Rudolf Laban pero junto con la incorporación de la tecnología como en *One Thing Flat Reproduced*. Trabajó el espacio en tres dimensiones donde se podían observar las relaciones entre trazos de los movimientos de los bailarines y la exploración de cambios en el tiempo.

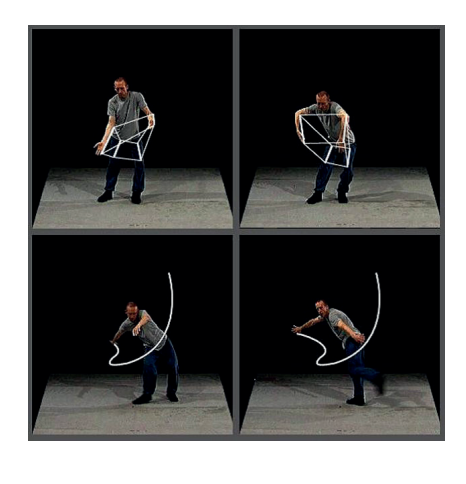

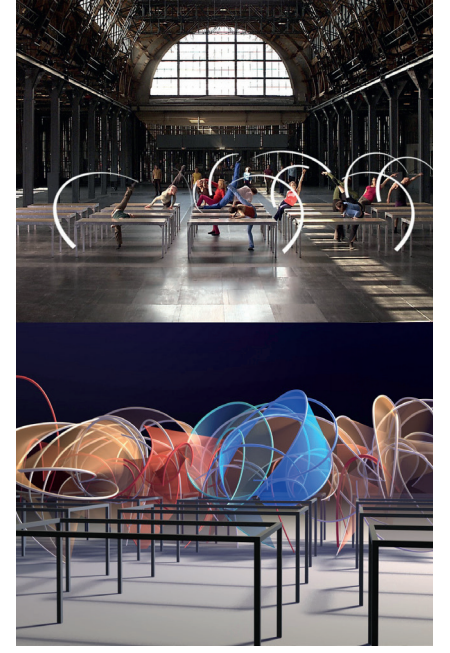

**Fig. 6.** William Forsythe, *One Flat Thing, reproduced* , 2000.

<sup>20.</sup> NEWLOVE, Jean, 1993. *Laban for actors and dancers*. New York: Routledge. p. 52. [Traducción propia] Nuestros cuerpos desplazan el espacio, se mueven en el espacio y el movimiento en el espacio existe en nosotros mismos.

<sup>21.</sup> Hodgson, John, 2001. *Mastering movement, the life and work of Rudolf Laban*. London: Methuen. p. 56.

<sup>22.</sup> LIZARRAGA, Iraitz, 2015. "El espacio en el análisis del movimiento de Rudolf Laban". En: *DIAGONAL*: 40 | *Anàlisi i crítica*. <http://www.revistadiagonal.com/articles/analisi-critica/ espacio-rudolf-laban/> [Consulta: 28 de junio de 2019].

**Fig.7.** William Forsythe, *Synchronous Objects,* 2009.

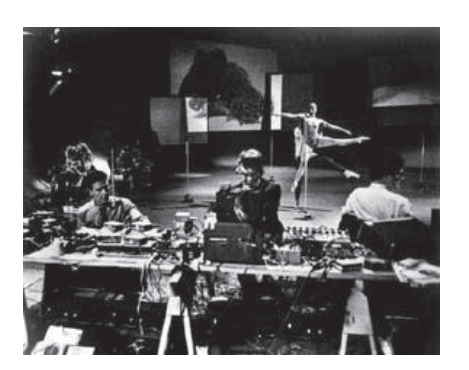

**Fig. 8.** Merce Cunnighan y John Cage, *Variations V,video-danza*, 1966.

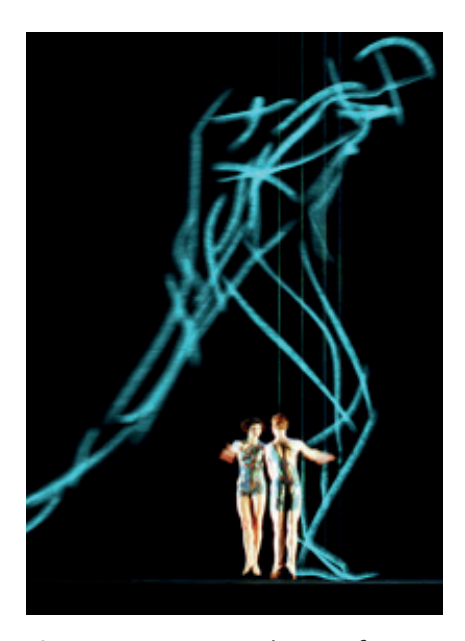

**Fig. 9.** Merce Cunnighan , *Life Forms,video-danza,* 1989.

### **4. REFERENTES 4.1. PRECURSOR EN DANZA Y TECNOLOGÍA: MERCE CUN-NIGHAM**

Merce Cunnigham (1919-2009)<sup>23</sup> es considerado el precursor en expandir las fronteras del arte contemporáneo, artes escénicas, artes plásticas, artes visuales y la música. En la mayoría de sus obras trabaja junto con John Cage, en las que conjuntamente reflexionan sobre el tiempo, el azar y el espacio. También trabajó junto artistas reconocidos como Robert Rauschenberg, o Jasper Johns entre otros.

En este proyecto no nos interesa sus características técnicas a nivel de movimiento que desarrolló y aportó a la danza contemporánea, sino su interés por adoptar la tecnología desde sus primeros trabajos en televisión y video llegando incluso a utilizar ordenadores, captura de movimiento y sensores corporales. La incorporación de herramientas tecnológicas a su trabajo como bailarín y coreógrafo le proporcionaron la posibilidad de crear nuevas formas y coreografías de danza añadiendo nuevos puntos de vista del cuerpo humano.

En 1965, junto con John Cage realizaron la primera performance interactiva *Variation V24* que consistía en un complejo sistema de interacción en el cual dependían unos de otros elementos como el cuerpo, sonido y proyecciones. En colaboración con ellos participó el ingeniero de sonido Billy Kluver en los que el sonido era producido por el movimiento de los bailarines.

Posteriormente, después de experimentar con el video y realizar una gran cantidad de proyectos como: *Squaregame Video(1976)*, *Blue Studio:Five Segments(1976)*, *Event for Television(1977)*, *Fractions I(1978)*, etc; comenzó a experimentar con el software en *Life Forms* creado por un grupo de investigadores del departamento de Danza y Ciencia de la Simon Fraser University (British Columbia, Canadá), liderado por Thecla Schiphorst.

*Life Forms* se volvió una herramienta de trabajo imprescindible para el coreógrafo facilitándole el estudio del movimiento, la creación y ampliando la articulación de las distintas coreografías*."[...] posibilita que puedas ver los movimientos más complejos, cuantas veces que lo necesites y de distintas perspectivas a la vez. Es difícil solicitar al bailarín que ejecute 17 veces para obtener nuevas ideas"25*

<sup>23.</sup> MERCE CUNNIGHAM TRUST <https://www.mercecunningham.org/about/mercecunningham/ > [Consulta: 20 de julio de 2019]

<sup>24.</sup> YOUTUBE, "Variations V , 1966. Merce Cunningham Dance Company" en Youtube <https:// www.youtube.com/watch?v=yOAagU6cfBw > [Consulta: 20 de julio de 2019]

<sup>25.</sup> SCHIPHORST, Thecla. Body Noise: Subtexts Of Computers And Dance. En: *Computer* 

#### **4.2. TRISHA BROWN**

Trisha Brown bailarina, coreógrafa y teórica de la danza ha sido primordial para el proyecto por su relación a lo largo de su carrera con el dibujo. Alumna de Robert Dunn, músico descendiente de John Cage, aplicó todas las técnicas aprendidas con él sobre la indeterminación, el azar y , especialmente, la de la partitura a la danza.

Brown adquirió de Dunn que la escritura de la danza, la misma notación gráfica, era por sí sola una obra artística. Fue a partir de los años ochenta, cuando sus dibujos adquirieron una dimensión más libre y performativa, incluyendo su ejecución improvisada como propias piezas de danza.

Las acciones de Trisha Brown en *It's a Draw/Live feed<sup>26</sup>*, ponen en cuestión la relación del cuerpo danzante con la figuración, el argumento, el concepto y el tratamiento de un espacio institucional. Brown se sumerge en una sala blanca, un espacio abstracto. El punto de vista del público siempre es mediante una cámara inmóvil, fija y sin ediciones transmitida en directo en el propio espacio. Tras ese espacio abstracto comienza lo que denomina ella un dibujar-danzar, escapando del régimen perspectivo de la mirada y la significación simbólica. Su cuerpo, el carboncillo y el papel comienzan a mover en conjunto entre lo intencional y lo accidental, la premeditación y la espontaneidad, entre la marca y la tachadura, entre el casi dibujar y el casi escribir pero nunca del todo<sup>27</sup>.

Es esta relación entre dibujar-danzar y su tratamiento del espacio que junto al carboncillo marca el recorrido de sus acciones como caer, moverse, rodar, patinar, restregar..., sobre un pequeño escenario de papel, cabe destacar que no tiene como fin exclusivo producir una obra final.

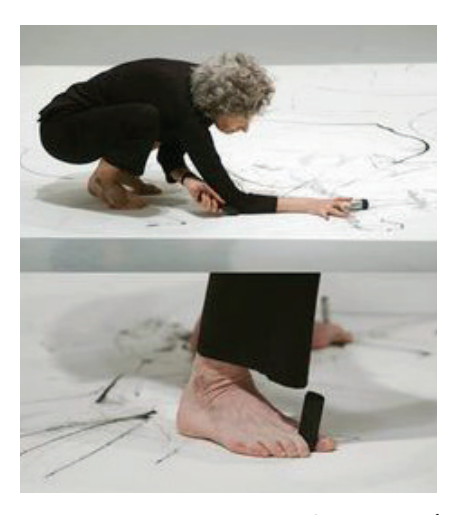

**Fig. 10.** Trisha Brown, *It´s a Draw/ Live feed*, 2002.

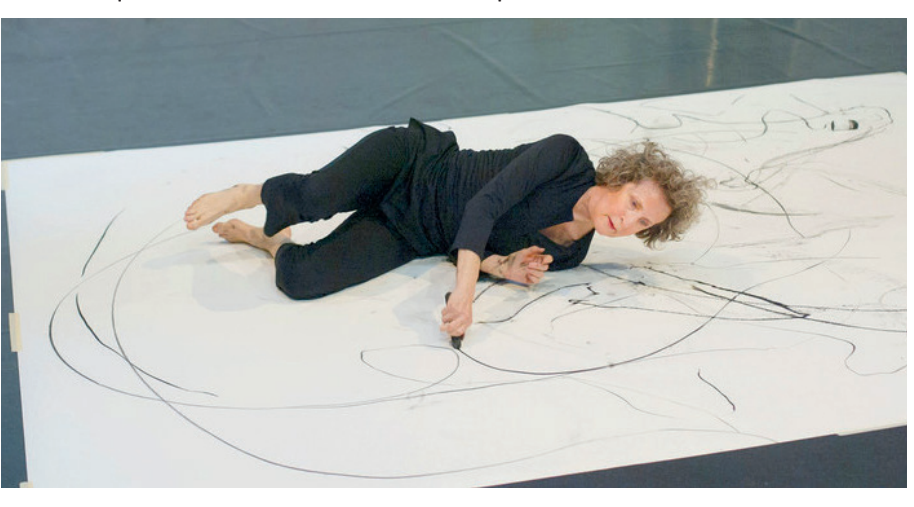

*Graphics*, Feb 1997. < http://art.net/~dtz/schipo3.html > [Consulta: 2 de julio de 2019] 26. YOUTUBE, "Trisha Brown Drawing/Performance" en Youtube < https://www.youtube. com/watch?v=U7DQVW6qRq8 > [Consulta: 16 de junio de 2019]

27. LEPECKY, Andree. *Agotar la danza. Performance y política del movimiento.* Madrid: Servicio de Publicaciones Universidad de Alcalá. 2009. p. 134.

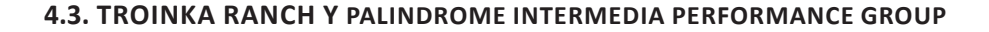

A continuación nombraré dos software que han influido en mi proyecto, aunque no hayan sido utilizados directamente ya que la programación y la elaboración técnica del proyecto ha sido desarrollada con el software Mosaic.

En primer lugar, Troinka Ranch es una compañía de danza dirigida por el artista visual media Mark Coniglio y la coreógrafa y bailarina Dawn Stoppiello. Hemos considerado fundamental citar a esta compañía de danza, a parte de su trabajo por la danza y tecnología, sobretodo por su práctica de juego en la forma de coreografiar diferente a la de coreógrafos como Merce Cunnigham y William Forsythe.*"Integrating emergent media keeps live theater vital in a world where the most widely experienced channel of aesthetic expression is broadcast media. But, most importantly, it imparts a real and necessary density that mirrors the media intense world in which we live."28*

Nos interesa especialmente como a través de sus entrevistas persiste en su atención y escucha de las emociones no solo del cuerpo físico, y como esa psicología y energía la desarrolla y están presentes en todo el discurso. No simplemente utiliza la tecnología para expresar unas formas sino hay un contenido que se le da a través del movimiento y la interacción con la tecnología. Tiene como objetivo principal no crear una danza "pura", sino pretendían crear una hibridación entre la danza, el teatro y la tecnología. Creando una combinación de danza mediante el movimiento de los bailarines, el teatro con la incorporación de texto y el video con la experiencia visual.

Trabajan con el software Troika Ranch Digital Dance Theater. Creado en 1994 en la ciudad de Nueva York. Este software posee una producción artística bastante amplía. El software se denomina Isadora®, es el sistema encargado que hay detrás de todas las actuaciones de Troika Ranch y el principal utilizado para producir imágenes y audios. Fue creada por el coreógrafo Mark Coniglio, Isadora consiste un sistema de programación de control humano, que se encarga de la manipulación del video en tiempo real.

Poro otro lado está el software Eyecon creado por Palindrome Inter.media Performance Group (Alemania y EE.UU.) El grupo actual está formado por investigadores y artistas de distintas nacionalidades. En sus performances el número pueda llegar hasta 13 o más participantes, entre los que se cuentan bailarines, atletas, músicos, artistas visuales e ingenieros entre otros.

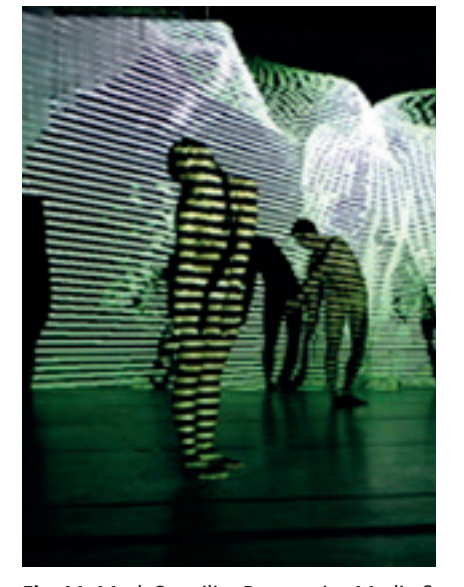

**Fig. 11.** Mark Cognilio, *Responsive Media & Interactive Performance*

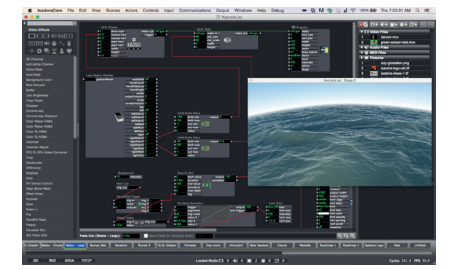

**Fig. 12.** Mark Cognilio, Isadora®, 1994.

<sup>28.</sup> TROINKA RANCH COMPANY <https://troikaranch.org/technology.html > [Consulta el 2 de julio de 2019]. [Traducción propia] La integración de los medios emergentes hace que el teatro en vivo sea vital en un mundo donde el canal de expresión estética con mayor experiencia son los medios de difusión. Pero, lo más importante, imparte una densidad real y necesaria que refleja el intenso mundo de los medios en el que vivimos.

He escogido este software como referente , ya que , ha sido muy reconocido en el área de la danza interactiva es el Palindrome Inter.media Performance Group, con su director Robert Wechsler<sup>29</sup> y el ingeniero de software Frieder Weib, que desde los mediados de la década de los 90 desarrollan trabajos en los que proponen que los datos generados por el cuerpo alimenten otros medios, o sea, que estén basados en un sistema de retroalimentación de datos. Robert Wechsler es fundador y director artístico de la compañía y siempre se decanta por aplicar a la danza la ciencia y la tecnología.

El Palindrome Inter.media Performance Group fue fundado en 1982 en la ciudad de Nueva York, pero actualmente desarrolla sus actividades tanto en la ciudad de Nuremberg, en Alemania, y en otras ciudades como Londres. Sobretodo nos interesa como se convirtió en un pionero en el uso de la tecnología interactiva, creando piezas de danza y producciones de ópera con sensores de alta tecnología.

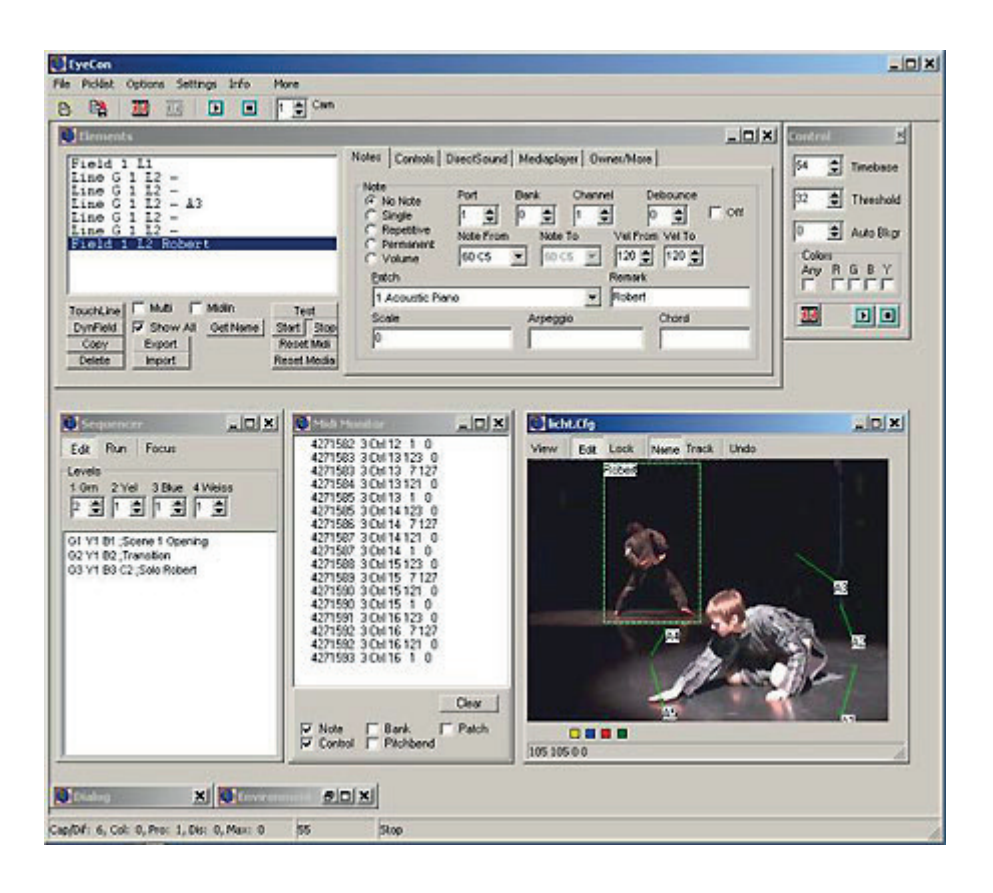

**Fig. 13.** Robert Wechsler, *EyeCon Palindrome Inter.media Performance Group.*

<sup>29.</sup> PALINDROME IS A DANCE COMPANY <http://www.palindrome.de/ > [Consulta 20 de junio de 2019]

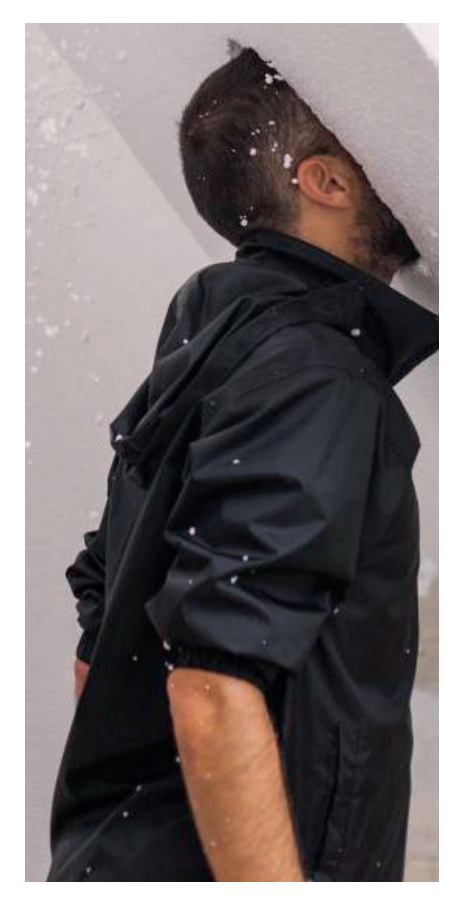

**Fig. 14.** La Coja Dansa, *Fer-se un lloc, Residensia Espai Inestable,* 2016.

#### **4.4. LA COJA DANSA**

La compañía de danza contemporánea La Coja Dansa<sup>30</sup> nace en 2004 y se ha caracteriza por tener un lenguaje tambaleante en el que la mayoría de las preguntas quedan en el aire. La selección como referente en este proyecto es debido a su uso del audiovisual como elemento dramatúrgico y en la creación de pequeños mundos llenos de matices, se caracterizan por jugar con la incertidumbre consiguiendo resultados exquisitos de gran impacto emocional. Además, hemos tenido la suerte de asistir a varios espectáculos de ellos en Valencia y aprender en el Conservatorio de Danza de Valencia de Tatiana Clavel que junto con Santi de la Fuente dirigen esta compañía Valenciana.

Tras las experiencias obtenidas la última vez que asistimos a ver *Fer-se un Lloc*, nos ayudaron a replantearnos este proyecto como un trabajo de experimentación e investigación entre la danza y la tecnología, tanto es así que las reflexiones derivadas nos han conducido a utilizar e integrar el corcho como material de experimentación en este trabajo.

*Fer-se un lloc* tuvo lugar en Espacio Inestable, Valencia, los días 20, 21, 22 y 23 de octubre de 2016. Hablaron de la presencia del vacío en el espacio escénico. Como es primordial para el cuerpo un espacio en el que poder "mover". Las propuestas escénicas se plantean desde el punto de partida como un espacio en el que hay que "llenar" con su propuesta objetual, textual, corporal, lumínica y musical, pero esta vez decidieron experimentar al revés con un espacio refractario a la práctica escénica. Se colocaron 90 metros cúbicos de bloques de poliespan expandido en el Espacio Inestable. Todas los participantes fueron alcanzando acuerdos colectivos diarios para desarrollar acciones que mostrar al público, por ejemplo: tunelar, vaciar, cortar, construir, mover, habitar, reciclar, ocupar, en definitiva proponer sus problemas sobre el problema de partida el "lleno".

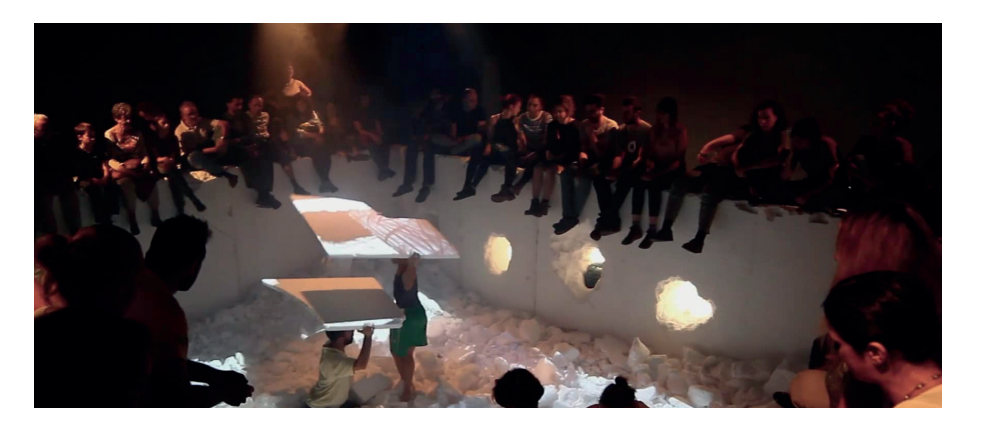

**Fig. 14.** La Coja Dansa, *Fer-se un lloc, Residensia Espai Inestable,* 2016.

30. VIMEO, Coja Dansa en Vimeo <https://vimeo.com/lacojadansa > [Consulta: 26 de junio de 2019]

### **4.5. TRACKING VIDEO: COMPAÑÍA DE DANZA CHUNKY MOVE.**

En este proyecto decidí experimentar con Tracking Video tras conocer el trabajo de la compañía Chunky Move<sup>31</sup>. Se definen por su constante persistencia en redefinir entre lo que es y no es danza contemporánea. Se caracterizan por su variedad en cuanto a las formas y contenidos tratadas en diferentes escenarios con el acompañamiento de los nuevos media y trabajos de investigación.

Los espectáculos que nos interesan en este proyectos son *Glow*32 y *Mortal Engine*<sup>33</sup>, en los que la interactividad ha sido realizada por F. Weiß. Podemos observar como en ambas piezas se ha utilizado una cámara de inflarrojos creando un paisaje digital orgánico.

Igualmente, en *Apparition*, realizado por K Klaus Obermaier, artista, director, coreógrafo y compositor de medios crea obras innovadoras con nuevos medios en artes escénicas, música e instalaciones; en colaboración con Ars Electronica Futurelab34. Podemos observar cómo en esta obra se vincula el movimiento con interactivos de sonidos y proyecciones que forman una historia conjunta.

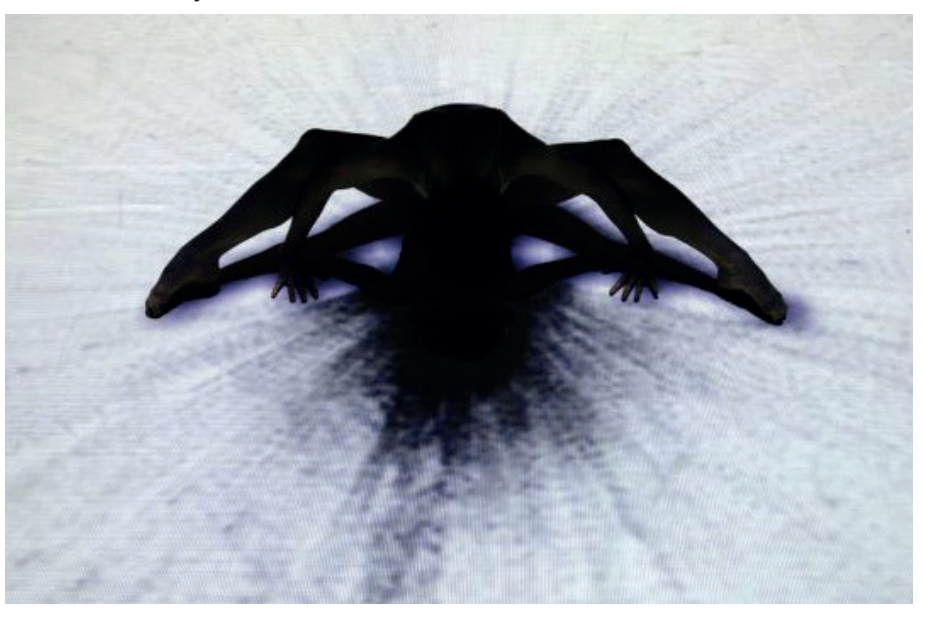

**Fig. 15.** Company Chunky Move, *Mortal engine,* 2010.

> 31. CHUNKY MOVE COMPANY < http://chunkymove.com.au/our-works/ > [Consulta 10 de mayo de 2019]

> 32. YOUTUBE, Contemporary Dance: Chunky Move | GLOW (Official, Full, HD) en youtube. < https://www.youtube.com/watch?v=2AautwIOON8 > [Consulta 10 de mayor de 2019]

> 33. YOUTUBE, Mortal Engine by Chunky Move en youtube. < https://www.youtube.com/ watch?v=sbjOMualLVs > [Consulta 10 de mayor de 2019]

> 34. Laboratorio de investigación y desarrollo del Ars Electronica Center desde 1996. Artistas, técnicos y científicos trabajan en equipos interdisciplinares para encontrar soluciones a problemas de campos muy diversos. http://www.aec.at/futurelab/en/

# **5. PRÁCTICA ARTÍSTICA**

#### **5.1. ANTECEDENTES**

Antes de exponer el proyecto, vamos a presentar una selección de cuatro trabajos realizados en los últimos años. Se distinguen en los cuatro un notable tratamiento del espacio, el tiempo y el movimiento del cuerpo, realizados de forma colectiva o individual que han impulsado el planteamiento interdisciplinar del proyecto que se presenta. Cuando nos referimos a un campo interdisciplinar es por su atravesamiento de los límites tradicionales entre varias disciplinas académicas , debido al surgimiento de nuevas necesidades. La hibridación entre la danza, el teatro, la performance, materiales plásticos, visuales y tecnológicos han producido en el presente trabajo que el sujeto deje de ser un simple ejecutor para comenzar a "construir el pensamiento desde su propio cuerpo"<sup>35</sup>.

#### *Huellas*

En primer lugar, se expone una práctica desarrollada en el primer curso del grado. Punto de inicio de las primeras experimentaciones entre danza y materiales plásticos, descubrimiento de la posibilidad de combinar dos disciplinas trabajadas de forma paralela . Comienza a partir de una propuesta de Pilar Crespo y Antonio Cucala en la asignatura de escultura y pintura.

*"El artista francés Yves Klein con sus Anthropometries que son propiamente cuerpo textural gráfico a la vez que cuerpo en representación. De una antropometría cabe decir que es traza o rastro, verdadera impronta del cuerpo humano en un soporte"36*. Como referencia las obras de Ives Klein, debido al interés por el concepto de *happening* y su concepción de obra de arte del proceso previo a la ejecución, no el resultado final. Aunque en contra con su tratamiento del cuerpo femenino como pincel, resulta interesante como el artista disitingue las improntas corporales que reflejaban la acción del movimiento al caer sobre el suelo.

La reinterpretación de *Anthropometries*, es una práctica compuesta por diferentes acciones. La primera acción fue pintarse el cuerpo con acrílico. La segunda realizar una acción con las partes que habían sido pintadas anteriormente, estampándolas contra el papel. En esta acción no se estampaba cualquier parte del cuerpo al azar sino se buscaban apoyos inhabituales. La tercera acción fue incluir a los movimientos desplazamientos creándose manchas de los diferentes recorridos, como un registro de la acción. Esta última acción, ha sido utilizada como punto de partida para experimentar con la técnica de video tracking para dibujar los contornos(*tracking contour)*.

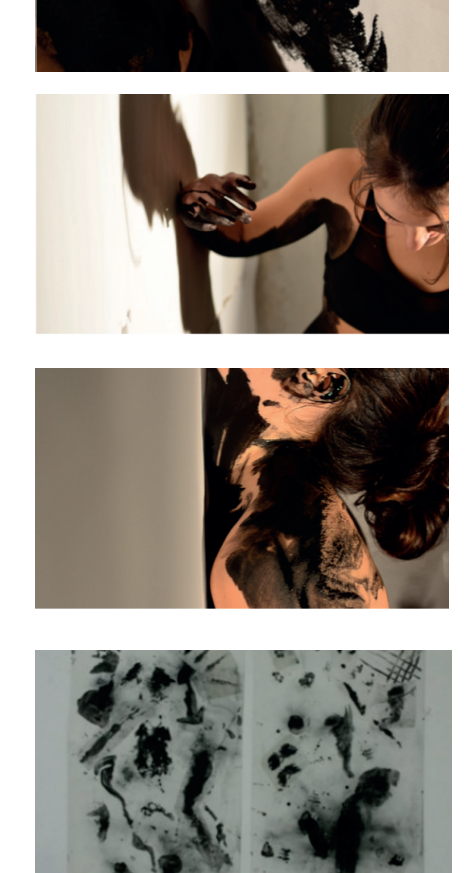

**Fig. 16.** *Huellas,Reinterpretación Anthropometries*, 2016

<sup>35.</sup> FERRANDO, Bartolomé, 2015. *El arte de la performance. Elementos de creación.* Valencia: Mahali. p. 37.

<sup>36.</sup> SALAVERT, Pere, 2003. *Pintura Anémica, Cuerpo Suculento*. Barcelona: Laertes. p. 271.

#### *Breathless*

*"Respiramos continuamente, todos los días, a cada minuto, exponiendo nuestro cuerpo a la contaminación que nosotros mismos hemos creado. El oxígeno, ese aire que necesitamos para vivir, siempre contaminado, sin opción a escapar de esos gases que emitimos al exterior sin piedad. Este video nos muestra que ni siquiera en un espacio pequeño y aislado podremos disfrutar de una pureza ya inexistente"37.*

Este video-danza fue desarrollado en la asignatura de Video Experimental y Motion Graphics, impartida por Dolores Furió. Tuvo como objetivo fundamental la hibridación entre el vídeo y la danza. Aunque este trabajo con el presentado no compartan discursos y la acción no sea realizada por la misma persona, se relaciona con el tratamiento del espacio, el tiempo y el movimiento corporal sobretodo desde un punto de vista para ser filmado.

Con la utilización de la esfera se pretendió hablar del concepto burbuja del cambio climático. El plástico con el transcurso del video se va convirtiendo en un residuo, al que cuando una persona fallece, solo queda la materia inherte. La esfera delimita la envoltura de los movimientos y le conduce por el espacio.

Con la incorporación de la esfera de plástico se experimenta, por un lado con objetos geométricos dentro de la escena y por otro las distinta cualidades del objeto, al igual que en *Habitar la escena se* experimenta con poliespan. Se distingue una semejanza por las dimensiones geométricas y su materialidad.

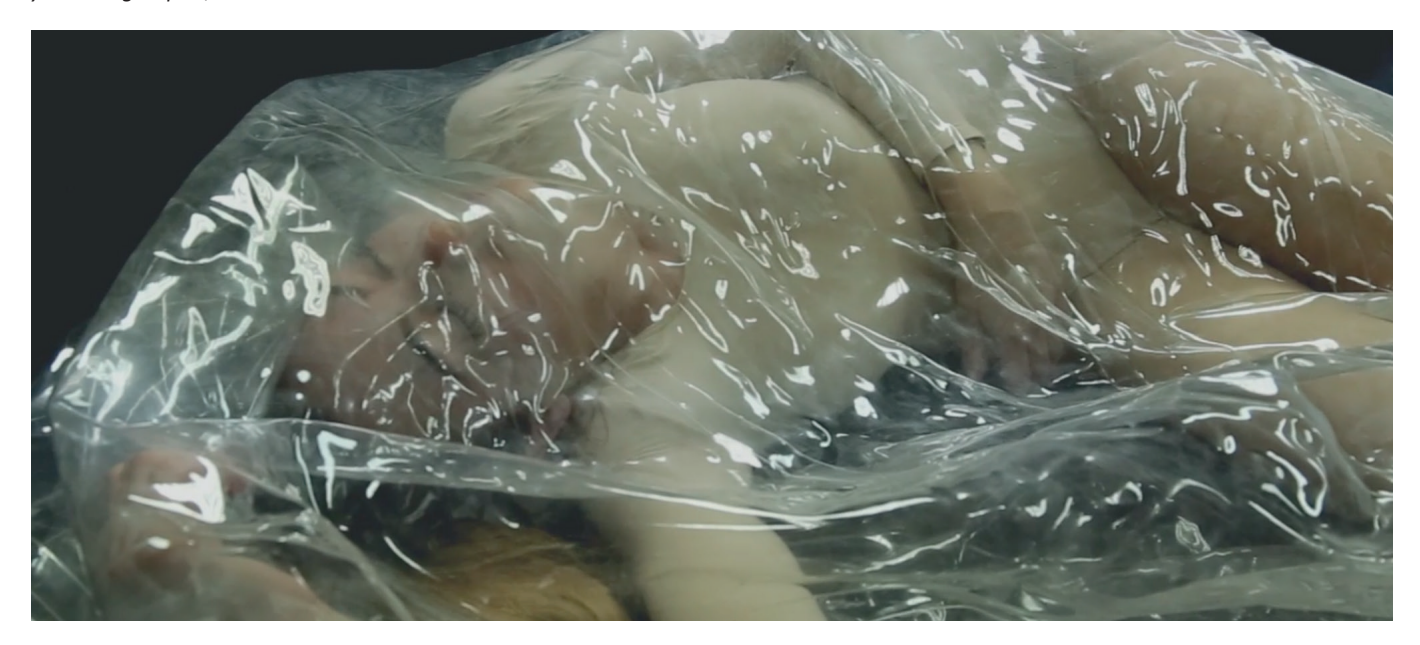

**Fig. 17.** *BREAHTLESS .Video esperimental y motion grhapics*, 2018

37 . YOUTUBE, Breathless. [Consulta 10 de mayo de 2019 ] https://www.youtube.com/ watch?v=NqAnTAB7ZsM&t=1s

#### *Se Busca Artista*

Se Busca Artista es un montaje escénico interdisciplinar, elaborado durante la asignatura Práctica Escénica Contemporánea, coordinada por Martina Botella Mestres durante el segundo cuatrimestre del curso 2018- 2019. La presentación tuvo lugar el martes 28 y miércoles 29 en el Teatro Círculo de Valencia a las 20'00h.

Esta práctica escénica colectiva surgió a partir el texto del *El entusiasmo. Trabajo y precariedad en la era digital* escrito por Remedios Zafra. Un libro que habla de la situación actual y del contexto en que nos encontramos hoy en día. Se centra sobre los sujetos precarios en trabajos creativos, culturales y académicos dentro de un marco neoliberal y un mundo que cada vez está más sometido a la red. Expone cómo es aprovechado el entusiasmo del artista por el sistema capitalista favoreciendo la hiperproducción y la velocidad competitiva.

El texto aporta herramientas de análisis crítico en relación al contexto de la práctica creativa tanto en el ámbito universitario como en el ámbito social, en el que se encuentran los sujetos una vez finalizan sus estudios y entran en el mundo laboral. La forma poética que encierra el texto así como el carácter de fábula del personaje Sibila permitió desarrollar un material escénico desde el que plantear estas cuestiones críticas de forma plástica, poética y visual. Su libro guió en el proceso de creación colectiva, rompiendo las inercias individualistas que se dan en el contexto académico de las Bellas Artes y abriendo los ojos a la necesidad de buscar aquello que une y suma alianzas en el contexto de la era digital.

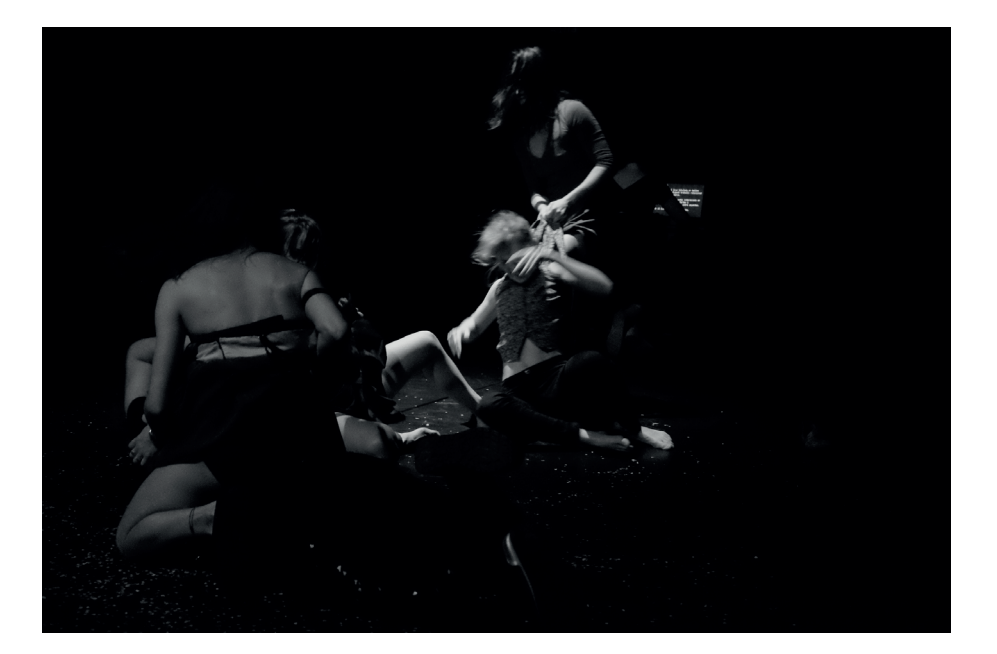

**Fig.18.** *SE BUSCA ARTISTA* Creación de un dispositivo escénico. Teatro Circulo (Benimaclet). Foto realizada por: Martí Llopis, 2019

Imprescindible citar este texto, por dos razones. Por un lado, por el aprendizaje adquirido mediante la práctica y la experiencia del dispositivo escénico, englobando todos los elementos escenográficos. Contribuyendo a un mejor desarrollo en la escenografía de *Habitar la escena*, debido al trabajo realizado en el proyecto para englobar distintos niveles desde la iluminación técnica hasta la conjugación del espacio escénico, lo que reveló la forma de articular un dispositivo entre las acciones del movimiento corporal junto con los demás elementos que componen la escena.

Por otro lado, en una de las escenas principales se realizó una acción que consistía en una pelea de cuerpos. En base al capítulo del texto "Obligados a competir": "*...No es nueva esta deriva individualista. El estado centralizado y el mercado pusieron el acento en el individuo. El capitalismo, en la ruptura del vínculo moral en las formas de intercambio. La industrialización, en el trabajo impersonal para el que siempre existía el ocio y la vuelta a casa. Ambas, industrialización y capitalismo, se han valido de la velocidad como base del progreso..."*<sup>38</sup>

 El cuerpo conceptual trabajado en la acción se asienta entre los campos de la danza, performance o teatro. Un proceso de creación basado en prueba y error de forma colectiva en el que se realizó un tratamiento espacial y temporal mediante la acción corporal, la misma metodología de proyectos aplicadas en el este proyecto de danza interactiva.

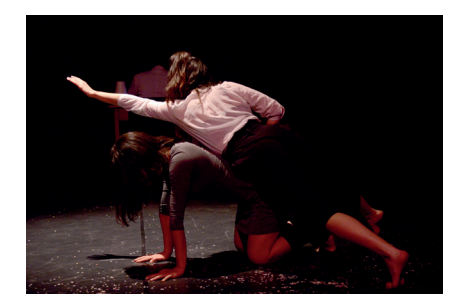

**Fig.19.** *SE BUSCA ARTISTA* Creación de un dispositivo escénico. Teatro Circulo (Benimaclet). Foto realizada por: Martí Llopis, 2019

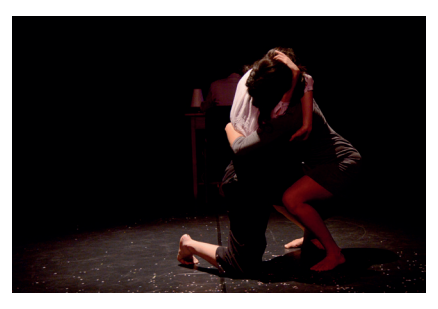

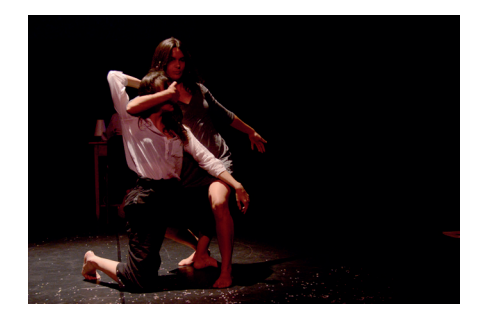

<sup>38.</sup> ZAFRA, Remedios, 2017. *El entusiasmo. Precariedad y trabajo creativo en la era digital*. Madrid: Anagrama. p.50.

#### *Al Marge del Mur*

*Al marge del mur* es el título de la vídeo danza, realizada en la asignatura Nuevas Tecnologías aplicadas a la Danza, durante el curso 2018-2019. Esta vídeo danza comienza a partir de una propuesta del Conservatorio Profesional de Danza de Valencia, que tenía como objetivos fundamentales llevar a cabo un trabajo colectivo con una conceptualización elaborada, una producción filmada por Fermín Lobowski y una posproducción.

 Se realizó un trabajo previo sobre la memoria histórica y los refugios antiaéreos de la ciudad de Valencia. Se establecieron relaciones entre la memoria histórica y los conceptos de masa, pérdida de identidad y muro o frontera. En colaboración en este proyecto trabajó con nosotras el artista y compañero del grado Alejandro Gambin con la elaboración de un mural en base al concepto trabajado.

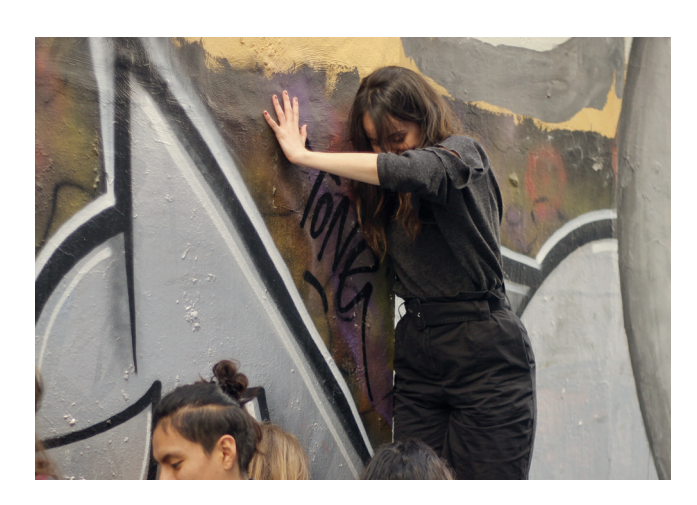

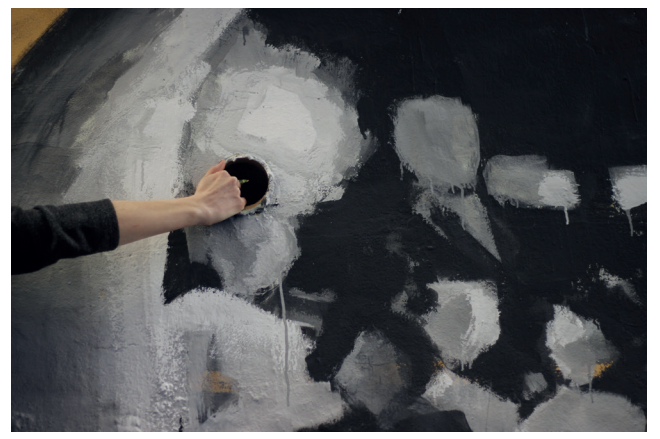

**Fig. 20**. *Al marge del mur, Video-danza.*  Foto realizada por: Lucía Ferrández, 2019

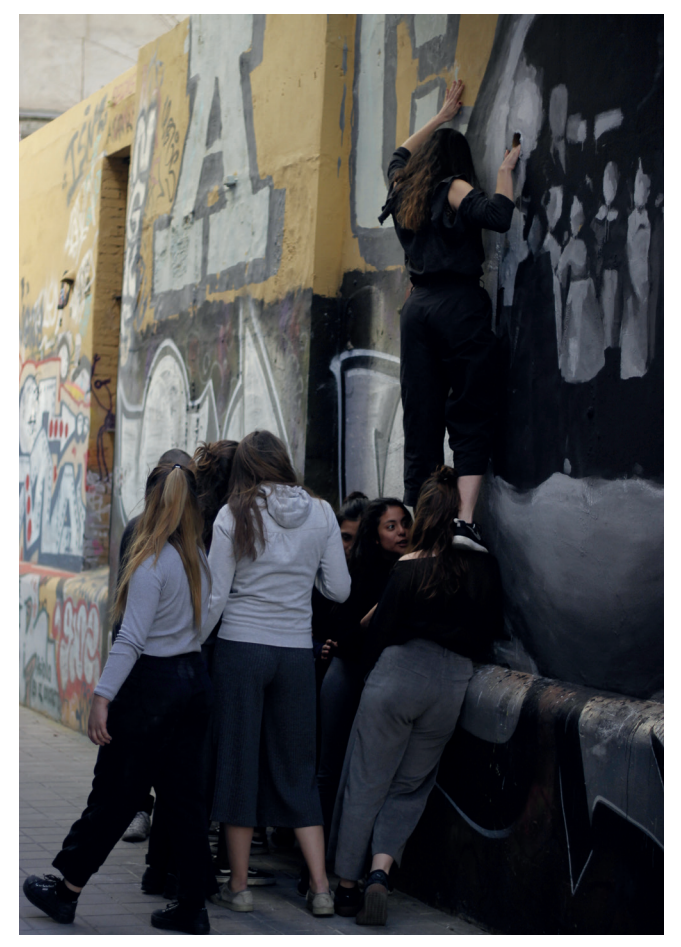

#### **5.2. PROCESO**

#### *5.2.1. Investigación de distintos software interactivos*

El punto de partida del proyecto fue empezar a experimentar con diferentes software interactivos. Anteriormente, se han expuesto trabajos en los que se experimenta la hibridación entre movimiento y tecnología pero nunca antes con un software de captura del movimiento.

Debido a los conocimientos de programación obtenidos en la asignatura Medios digitales e interactivos, se comenzó trabajando con Mosaic.

Mosaic<sup>39</sup> es un entorno de programación visual y live coding, basado en openFrameworks 0.10.0, es open-source y multiplataforma (OSX, Linux y Windows). Nos ofrece la posibilidad de programar en varios lenguajes de scripting como Lua, Python, BASH, GLSL, etc; mediante objetos predeterminados para cada uno de ellos que pueden activarse simultáneamente (programación con multi-lenguajes al mismo tiempo).

La elección de este programa nos permite la posibilidad de combinar los paradigmas de diagrama visual y scripting. Cada objeto visual genera/gestiona flujos de conocimiento en un proceso dinámico que ofrece flexibilidad al desarrollo de la programación. Esta hibridación facilita la relación entre hombre-máquina y ayuda al incremento del aprendizaje por feedback.

El proyecto se ha guiado por un proceso de experimentación e improvisación a través de varias prácticas. La improvisación se ha utilizado como un recurso de composición durante el desarrollo creativo y un hacer en una dimensión temporal y espacial simultánea y espontánea. Las distintas prácticas realizadas han estado guiadas por diferentes perídos de improvisación. Comenzando con la exploración de diferentes software. A continuación, podemos observar dos imágenes de software distintos probados antes que el *tracking contour*.

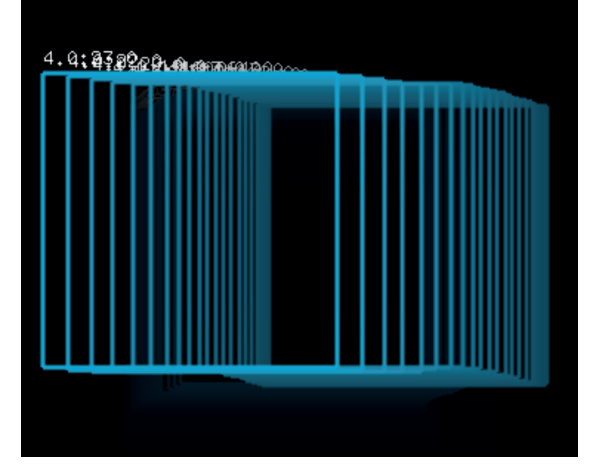

**Fig. 21.** Tracking: rastreo de un Blob, Software Mosaic. *Captura de pantalla.* Pruebas previas*,* 2019.

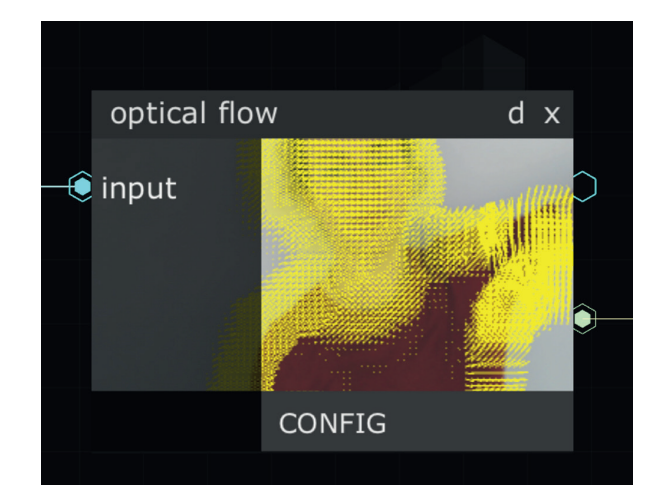

**Fig. 22.** Optical Flow, Software Mosaic *Captura de pantalla.* Pruebas previas, 2019.

<sup>39</sup> Mosaic an openFrameworks based Visual Patching Creative-Coding Platform. [Consultado 15 de junio de 2019] Disponible en: <https://mosaic.d3cod3.org/>

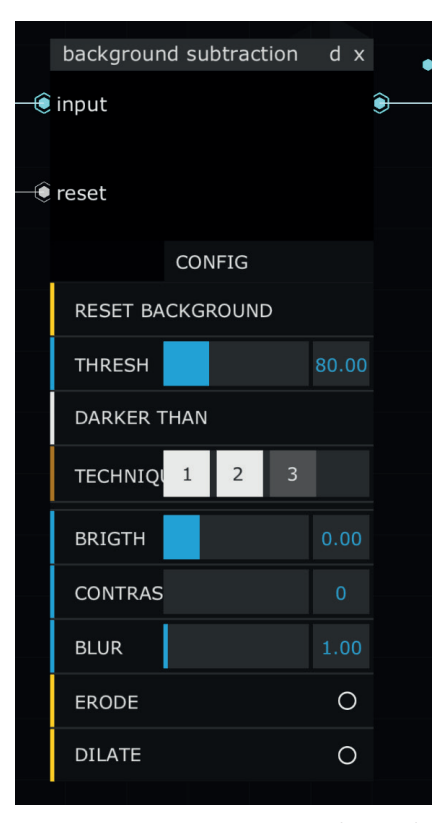

**Fig. 23.** SOFTWARE *MOSAIC. Background substration,Captura de pantalla*, 2019.

#### *5.2.2. Funcionamiento de Tracking Video*

Mosaic nos ha permitido utilizar video tracking una técnica de *computer vision.* Su uso en el arte, proporciona una información que expande las posibilidades de relación e interactividad que existe entre el cuerpo y la representación en el campo digital. Con condiciones de iluminación favorables, la cámara es capaz de reconocer posiciones, movimientos, colores, gestos e, incluso, detectar rostros. Estas técnicas de *vision computer* eran inasequibles hace unos años pero con los avances informáticos se han puesto al alcance de los artistas para experimentar en sus propias creaciones.

La experimentación con este sistema nos ha permitido extraer información de lo que está ocurriendo en la escena mediante una cámara cenital y reaccionar de forma gráfica a través de la detección de dichos cambios. La interactividad en el proyecto se articula mediante la captura de la cámara, a modo de interface gestual por lo que no es necesario que el sujeto apriete o presione ningún botón o interfaz física.

En el objeto background subtraction de Mosaic, base para el tracking video encontramos las siguientes características:

- **1. Reset Background.** Actúa como un botón que al presionarlo captura el frame de referencia como imagen fondo sobre la que comparar los siguientes frames de video.
- **2. Thresh.** Abreviatura de Threshold, es un slider que sirve para regular el umbral de sensibilidad del algoritmo, cuanto menor es su valor, más sensible es, por lo que detecta más cambios.
- **3. Technique.** Muestra 3 opciones que aparecen reflejadas en el campo de texto superior:
	- B&W ABS. Blanco y negro absoluto.
	- Lighter Than. Más claro que la imagen de referencia del fondo.
	- Darker Than. Más oscuro que la imagen de referencia del fondo.
	- Brigth. Es un slider para regular el brillo en la imagen detectada.
	- Contrast. Slier para regular su contraste.
	- Blur. Slider para desenfocar.
	- Erode. Al activarlo reduce en un pixel el perímetro de las zonas detectadas.
	- Dilate. Las amplía un pixel.

Los algoritmos para *computer vision* diferencian las características de los píxeles de la imagen para la ejecución del *tracking*. Golan Levin40 diferencia tres técnicas de obtención de datos del *tracking:*

1. *Detecting motion*: Establece relación entre las diferencias de los píxeles entre un fotograma y el siguiente, detectando los cambios de color y/o brillo, que localizan los diferentes movimientos.

2. *Detecting presence*: Compara los frames del video que se van detectando con el cambio del movimiento. El primer frame del video lo detecta como fondo y después va distinguiendo las diferencias absolutas entre su color y el de su píxel correspondiente de la imagen almacenada del primero, reproduciendo la diferencia con respecto a la escena de fondo ya conocida. Este es el utilizado en el proyecto que el software Mosaic lo denomina como *Background Substration*.

3. *Detection through brightness thresholding*: Utiliza la iluminación controlada y / o tratamientos de superficie, es posible garantizar que los objetos de interés sean considerablemente más oscuros o más claros que sus alrededores. Distingue los objetos de interés solo por su brillo.

La técnica seleccionada se basa en las dos últimas opciones de Levin y que en el contexto del software Mosaic se fundamentan primero en el objeto *Background subtraction* que, como se ha señalado antes, además de guardar una imagen del fondo como referencia para comparar después las imágenes del video, incorpora la posibilidad de ajustar esa búsqueda a formas más oscuras o más claras que el fondo*.*

Al analizar la configuración del patch con los objetos de tracking video se pueden ver las siguientes opciones:

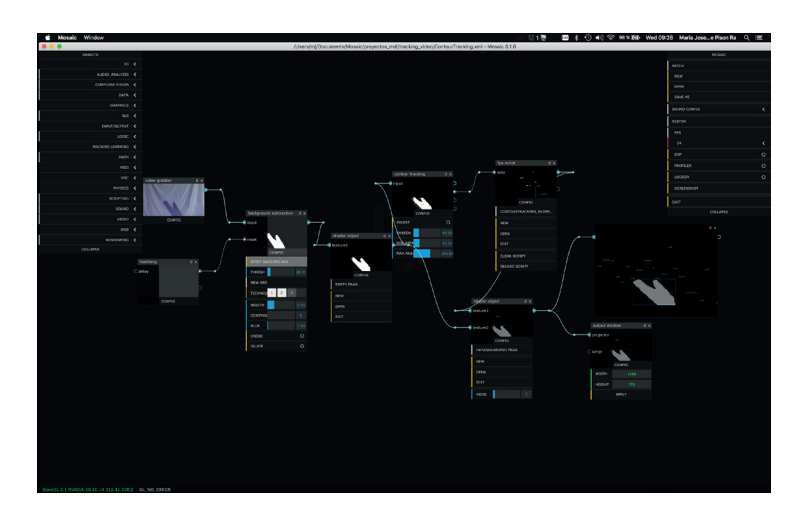

40. Levin, Golan. "Computer Vision for Artists and Designers: Pedagogic Tools and Techniques for Novice Programmers". Disponible en: <http://flong.com/texts/essays/ essay cvad/> [Consulta 10 de mayo de 2019]

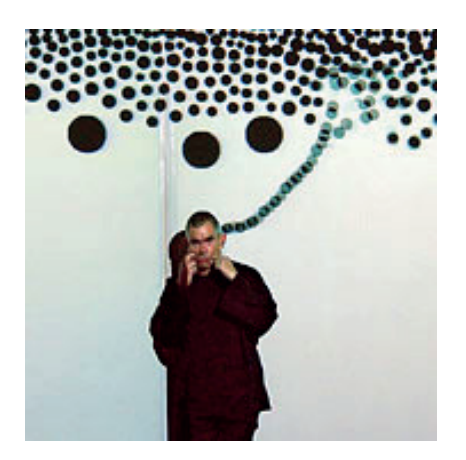

**Fig. 24.** Golan Levin y Zachary Lieberman *Performing the Messa di Voce interactive softwar*, 2003.

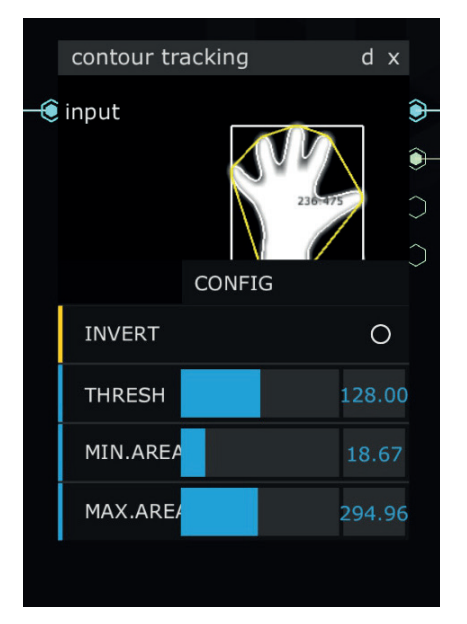

**Fig. 25.** *Contour Tracking. Software Mosaic*, 2019.

El objeto Background subtraction recibe la imagen de la cámara y la procesa rastreando las zonas que no pertenecen a la imagen guardada del fondo, las áreas detectadas aparecen como formas blancas. Después se utiliza el objeto Contour Tracking, aunque la señal se trasmite primero a través de un objeto Shader que actúa como un filtro para escalar la imagen al tamaño de la ventana de salida.

El objeto Contour Tracking es la base del proyecto para dibujar el contorno de las formas reconocidas, vamos a analizar sus características: tiene un solo inlet de tipo textura (VP\_LINK\_TEXTURE), por el que recibe la señal de video del objeto Background subtraction escalada, y tiene cuatro outlets:

- 1. Tipo textura (VP\_LINK\_TEXTURE) que sigue trasmitiendo la señal de video procesada por el tracking
- 2. El segundo outlet transmite los datos de posición y tamaño de los blobs detectados en formato vector <float> (VP\_LINK\_ARRAY) para ser recogidos por la tabla de Lua mosaic data inlet<sup>[]</sup>. Hay que comprobar el orden de esos valores.
- 3. El tercer outlet transmite los datos del contorno de las formas detectadas también en formato vector <float> (VP\_LINK\_ARRAY). Hay que comprobar el orden de los valores de este outlet en el array para ser recogidos por \_mosaic\_data\_inlet[] (Ver el código del objeto Lua script en el anexo)
- 4. El cuarto outlet transmite los datos del contorno geométrico que envuelve las formas detectadas (convex hulls). El orden de los valores de este outlet es el mismo que los del anterior outlet

Al desplegar el menú de configuración se ven las siguientes opciones:

- 1. Invert. Invierte la detección de la figura por el fondo
- 2. Thresh. Abreviatura de Threshold, es un slider que sirve para regular el umbral de sensibilidad del algoritmo, cuanto menor es su valor, más sensible es.
- 3. Min. Area. Slider que permite desestimar las zonas detectadas con un área menor a lo que regule.
- 4. Max. Area. Slider que permite desestimar las zonas detectadas con un área mayor a lo que regule.

En la imagen se pueden ver los tres tipos de contorno de la zona detectada. El contorno rectangular que enmarca la forma corresponde al blob, cuyos datos se trasladan por el segundo outlet. Por el tercer outlet salen los datos del contorno detallado próximo a los bordes de la forma. Y por el cuarto outlet, los datos de la forma geométrica de color amarillo que rodea la forma.

#### *5.2.3. Experimentación con las posibilidades del Tracking video*

La elección de la técnica *tracking contour* implicó un proceso de investigación de los materiales que se iban a utilizar en la práctica. El software utilizado se acciona a través de la imagen de la cámara. Por esta razón, se necesita que el cuerpo y los materiales estén contrastados con el fondo. Esta limitación ha influido en la gama de colores y la iluminación utilizando el blanco y negro, positivo y negativo. A continuación podemos observar algunas imágenes del proceso de experimentación previa a la práctica escénica.

**Fig. 27.** Tracking Contour. Experimentaciones con el contorno, 2019.

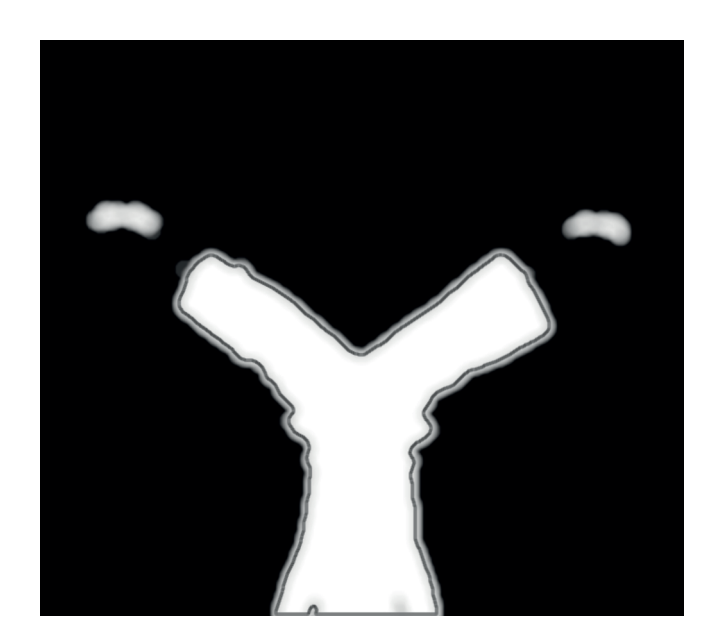

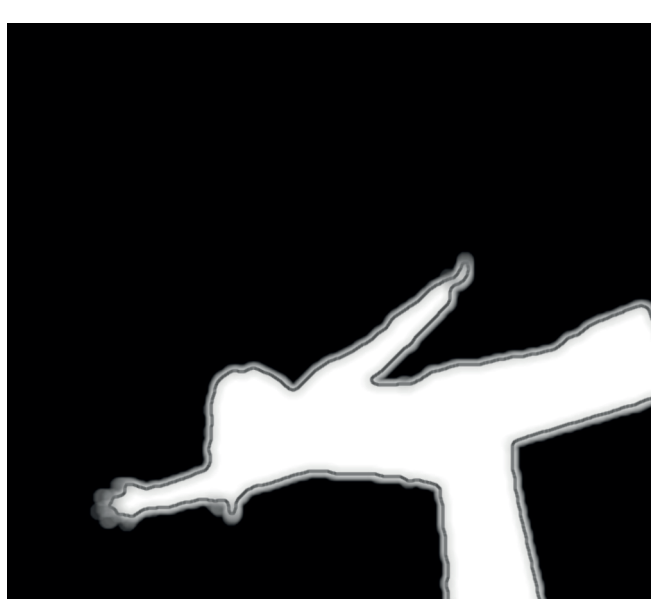

**Fig. 28.** Tracking Contour. Experimentaciones con el contorno, 2019.

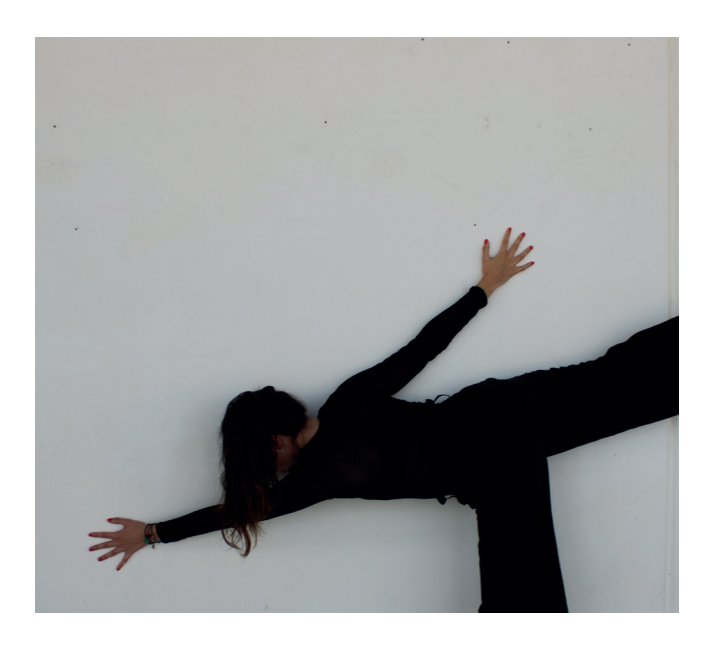

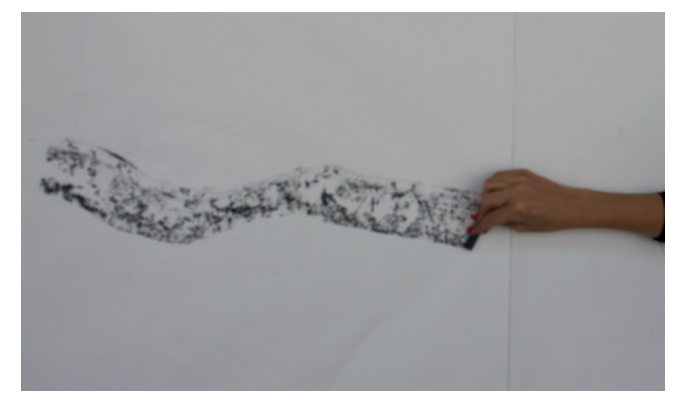

**Fig. 29.** Tracking Contour. Experimentaciones con carboncillo, 2019.

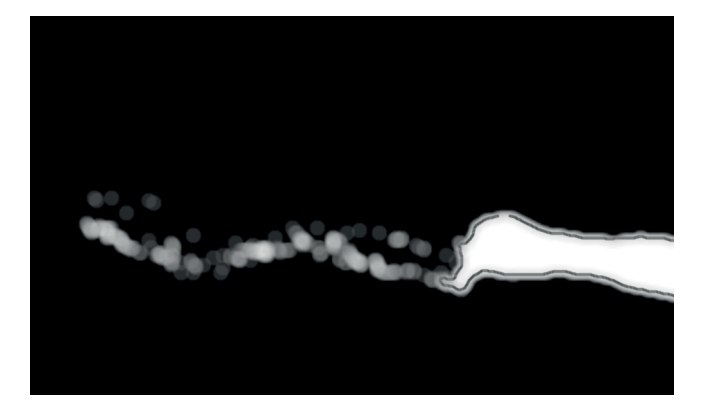

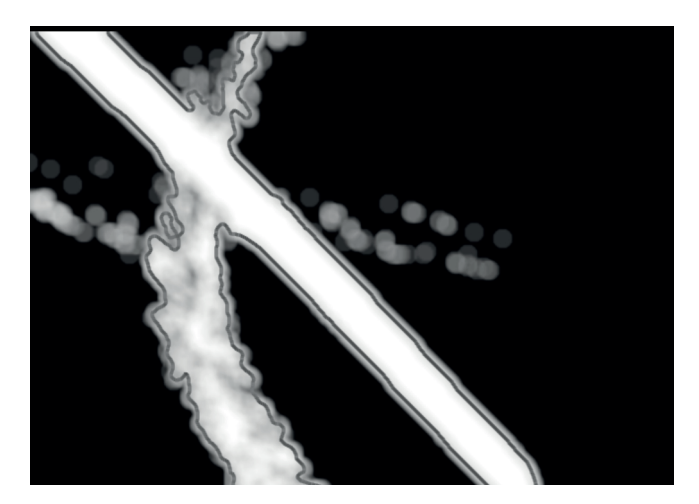

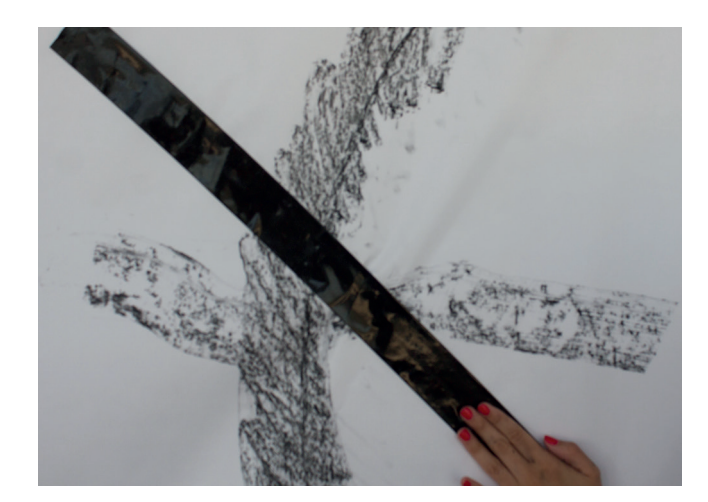

**Fig. 30.** Tracking Contour. Experimentaciones con carboncillo y cinta, 2019.

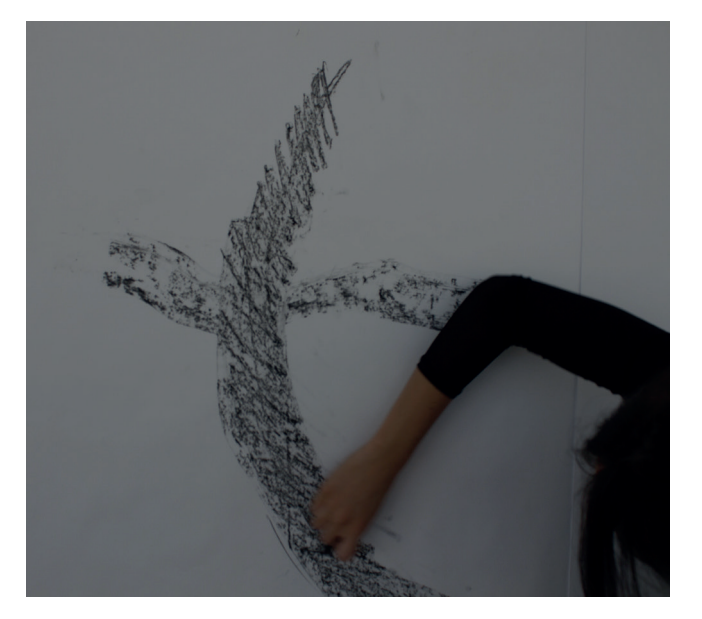

**Fig. 31.** Tracking Contour. Experimentaciones con carboncillo y cinta, 2019.

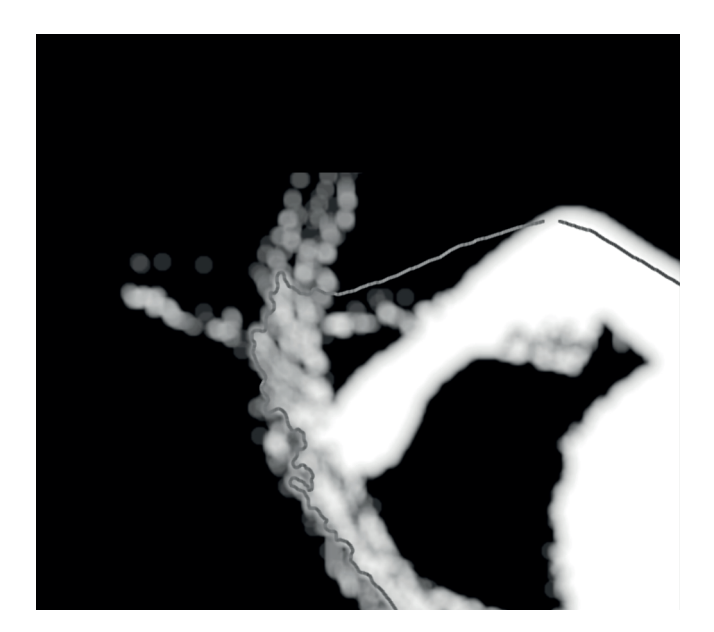

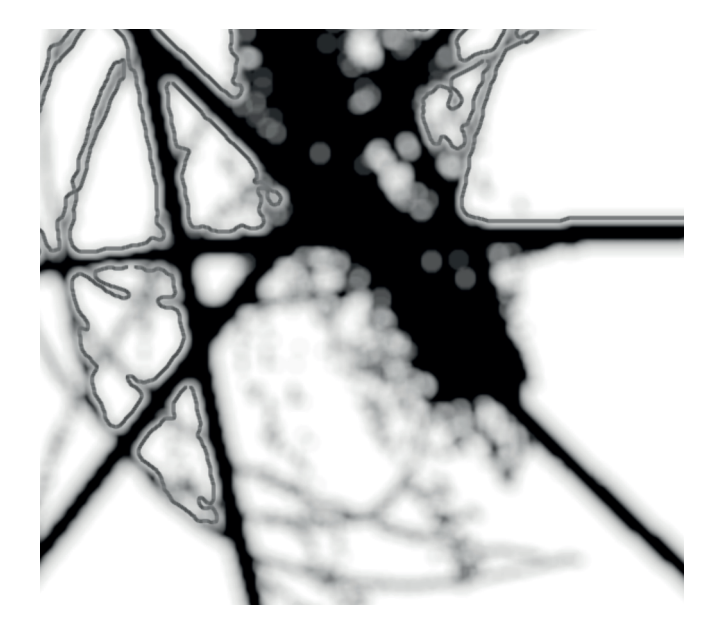

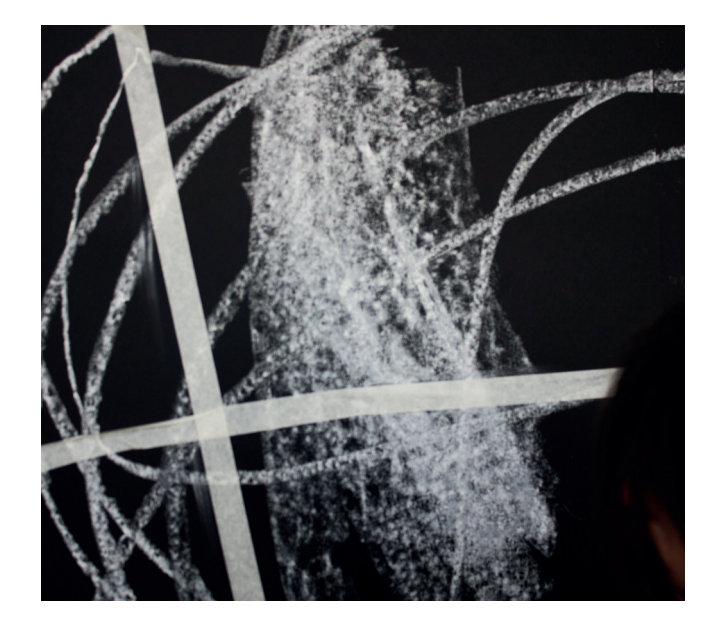

**Fig. 32.** Tracking Contour.Sobre fondo negro, 2019.

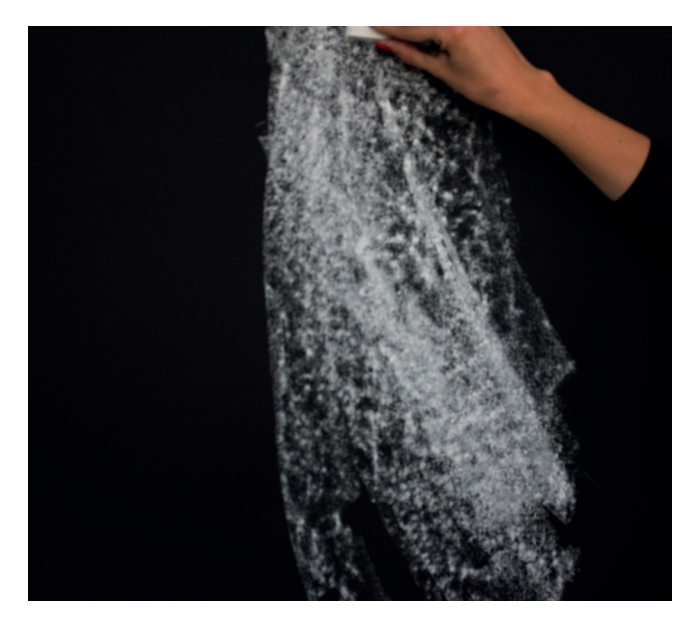

**Fig. 33.** Tracking Contour.Sobre fondo negro, 2019.

En este enlace se puede observar una prueba con la técnica tracking contour y ña cámara en posición cenital: https://www.youtube.com/watch?v=PTO3uutwY2c&feature=youtu.be

#### *5.2.4. Diseño del espacio escénico y selección de materiales.*

A nivel técnico tras las observaciones obtenidas de las experimentaciones fue necesario elaborar un diseño del espacio y la disposición de los diferentes elementos que iban a aparecer en la práctica escénica.

Primero se seleccionó el espacio en el que se iba a realizar la práctica. Un teatro era el lugar idóneo por su disponibilidad en cuanto a espacio y material profesional del que dispone. La elección no tuvo en cuenta aspectos de significación, si no técnicos.

Estas tres imágenes muestran las diversas fases del montaje escénico:

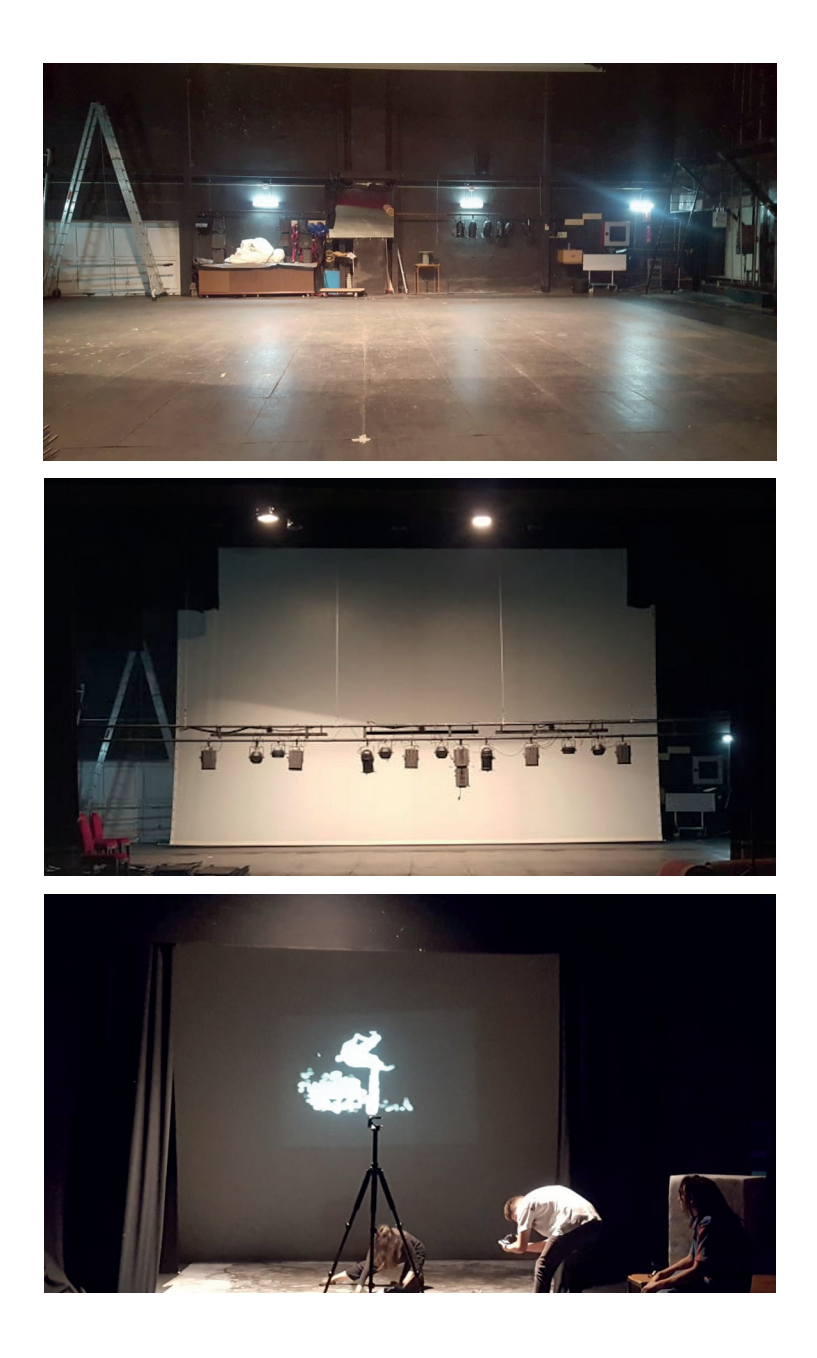

**Fig. 34.** *Fotografía del espacio escénico antes de realizar el montaje escénico.* Teatro Municipal, Monóvar, 2019.

**Fig. 35.** *Fotografía del espacio durante el monatje de los elementos técnicos.*Teatro Municipal, Monóvar, 2019.

**Fig. 36.** *Fotografía del montaje en la práctica artística.* Teatro Municipal, Monóvar, 2019.

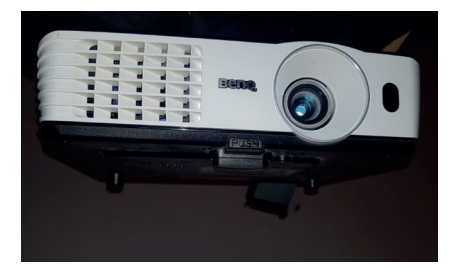

**Fig. 37.** Proyector *Modelo Benc ,* resolución 1280 x 720px.

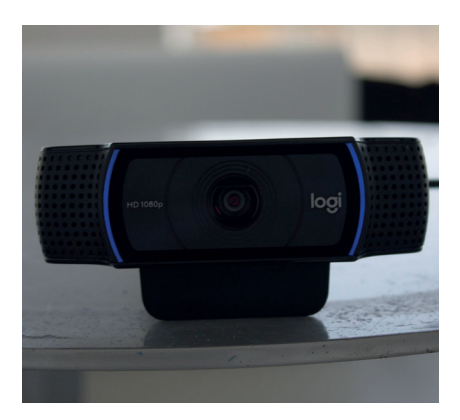

**Fig. 38.** *Modelo Logitech HD Pro Webcam.*  Posición cenital en la escena colgada en la barra de luces.

**Fig. 39.** *Foco de luz, recorte.* Posición cenital al lado de la cámara cenital, único foco.

*Elementos técnicos:*

1. Cámara: modelo Logitech HD Pro Webcam. Se caracteriza por la detención de imágenes nítidas con una lente HD de cristal. Dispone de captura de un amplío campo visual esencial para detectar todos los movimientos de las acciones. La cámara se posiciona en el techo con el campo visual hacia el suelo del espacio escénico, por esta razón el tracking video es cenital.

2. Proyector: Se encarga de proyectar en el croma las imágenes generadas por el software. El modelo utilizado es Benc y su resolución es de 1280 x 720 (HDMI).

3. Ordenador: procesa la imagen del video tracking, generando una interacción con el usuario. MacBook Pro (Retina 13 pulgadas, principios de 2015), procesador 2,7 GHz Intel Core i5 y memoria 8 GB 1867 MHz DDR3.

4. HDMI: Se utiliza 1 cable HDMI de gran extensión para conectar el ordenador y proyector.

5. USB: Se utiliza 1 cable USB de gran extensión para conectar el ordenador y la cámara.

6. Foco: para asegurar el nivel de luminosidad suficiente para el registro de la cámara, se utiliza un foco de recorte de luz cenital que se encuentra a la misma altura y paralelo a la cámara para que produzca las menos sombras posibles.

7. Un espejo para la retroproyección.

8. Una superficie de croma, para proyectar la imagen por la parte de detrás y se vea por delante.

9. Una superficie blanca en la que se pueda intervenir, en la última práctica se forró de cartulina de papel.

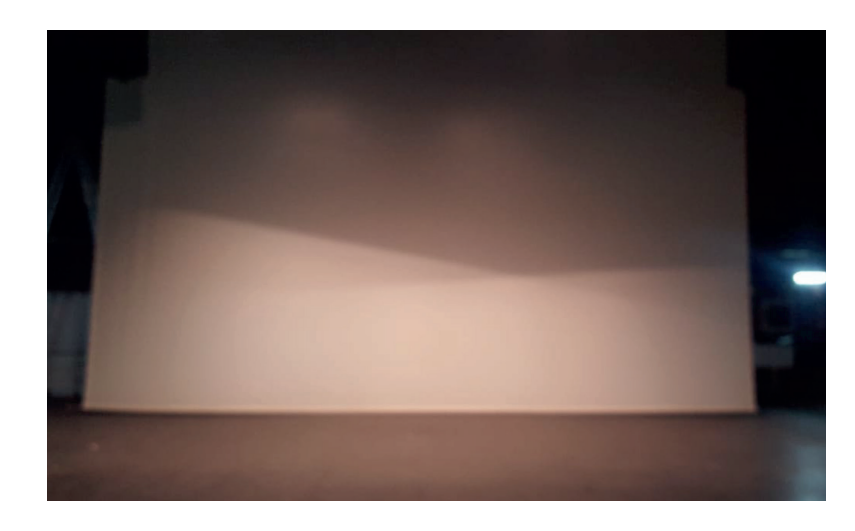

**Fig. 40.** *Pantalla traslucida blanca utilizada para la retroyección*

#### *Instalación de los dispositivos tecnológicos:*

En cuanto al sistema utilizado para la acción posibilita un diálogo entre lo que está ocurriendo en la escena y el software programado a priori, creándose un coloquio que se percibe como un todo mediante la percepción visual. Es un tipo de interactividad reactiva, generada por las acciones del performer que son detectadas por la cámara y procesadas en el sistema informático que crean una respuesta visual.

El sistema de interactividad se encuentra controlado por un Input de la cámara para accionar el tracking video y otro Output de la señal del video. Esta salida se conecta con un proyector con resolución 1280x800, la proyección tiene que ser de las mismas dimensiones que la superficie rectangular en la que se está realizando la acción. El software se encarga de analizar cada frame de las imágenes enviadas por el hardware (cámara de vídeo con disposición cenital) y a través del tracking video el ordenador procesa lo que está sucediendo en la escena y lo transmite como señal de video . Mediante un cable HDMI llega la señal de video al proyector, que lo proyecta en un espejo, y el espejo mediante retroproyección visualiza la escena en el croma, en la parte superior de la acción.

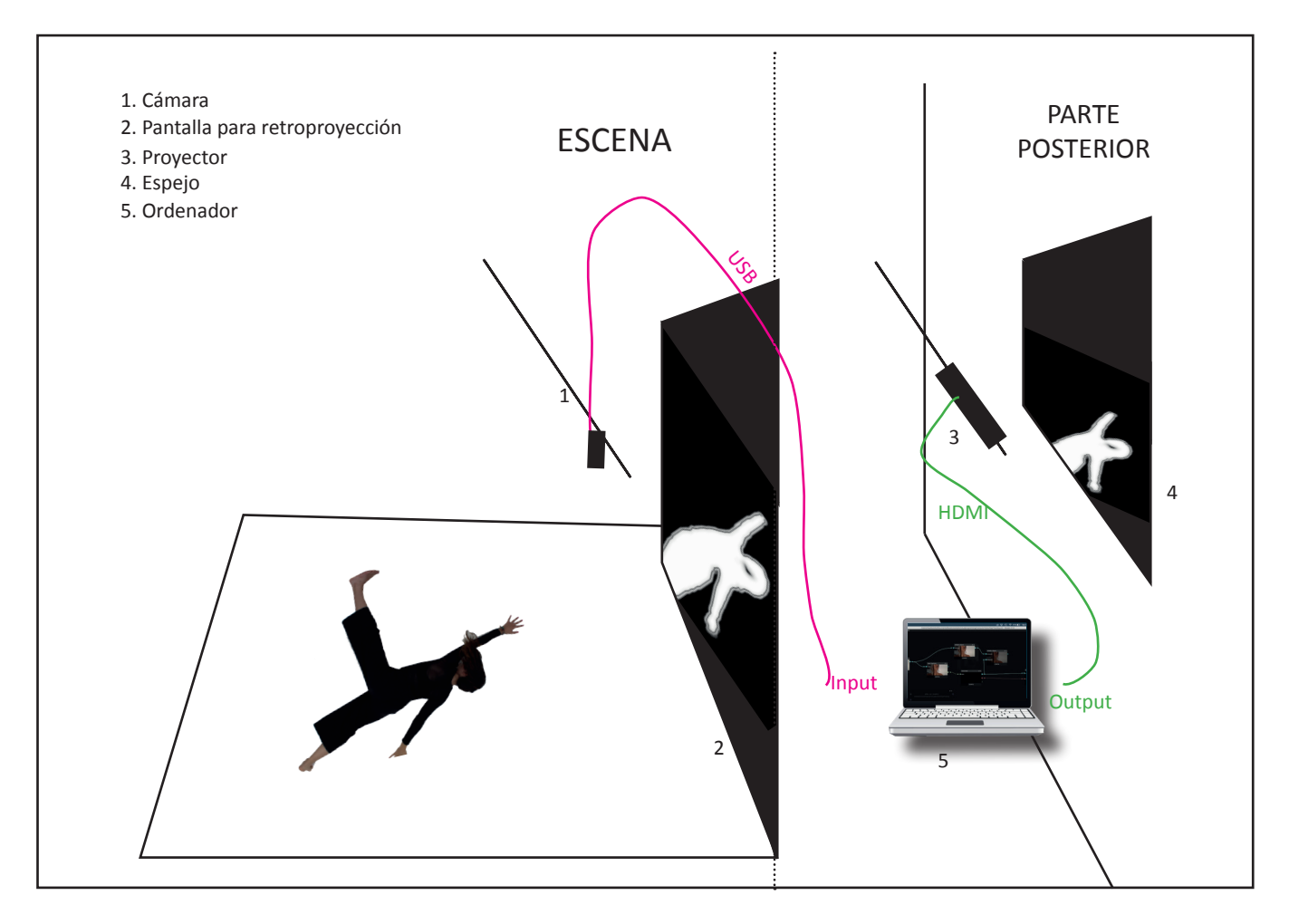

**Fig. 41.** *Plano de la instalación de los dispositivos tecnológicos.*

#### *Organización del espacio escénico:*

La organización de la escena se acotó en base de la profundidad de campo de la cámara. La superficie tenía que ser de color blanca para el funcionamiento del tracking contour . A continuación podemos observar los planos de cómo fue distribuido el espacio:

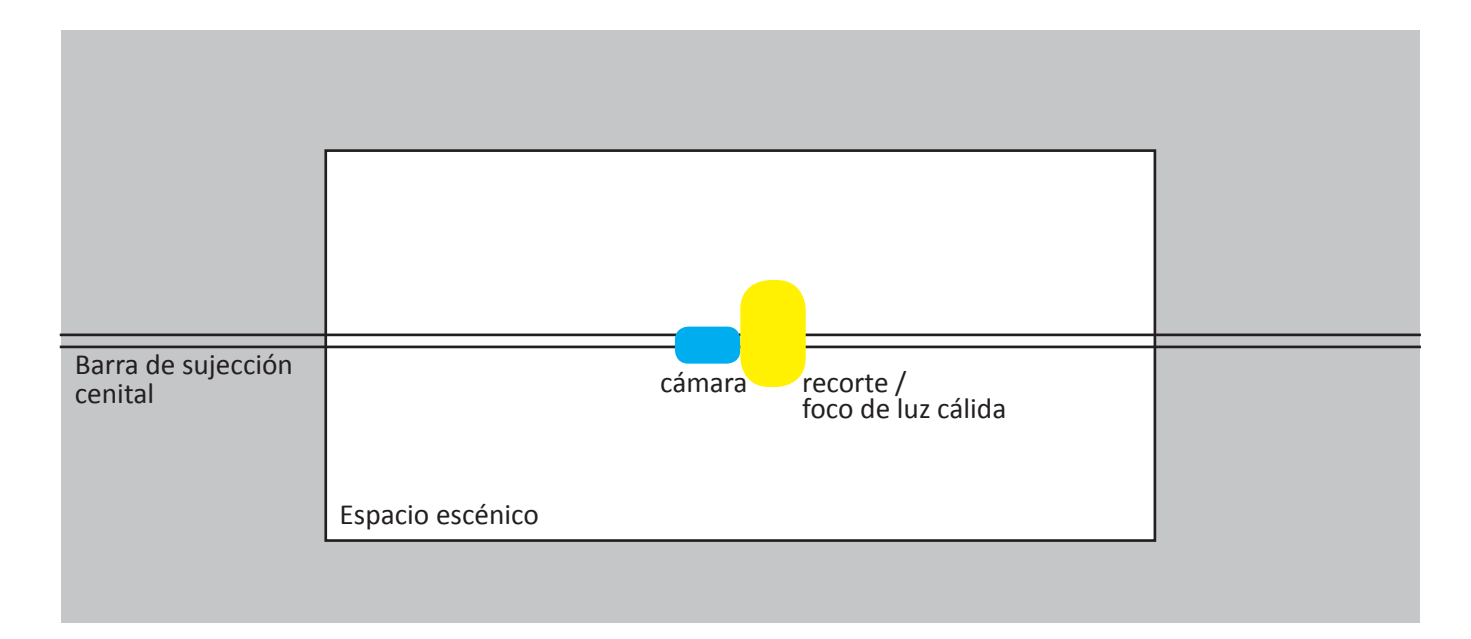

**Fig. 42.** *Plano 1. Distribución del espacio escénico*

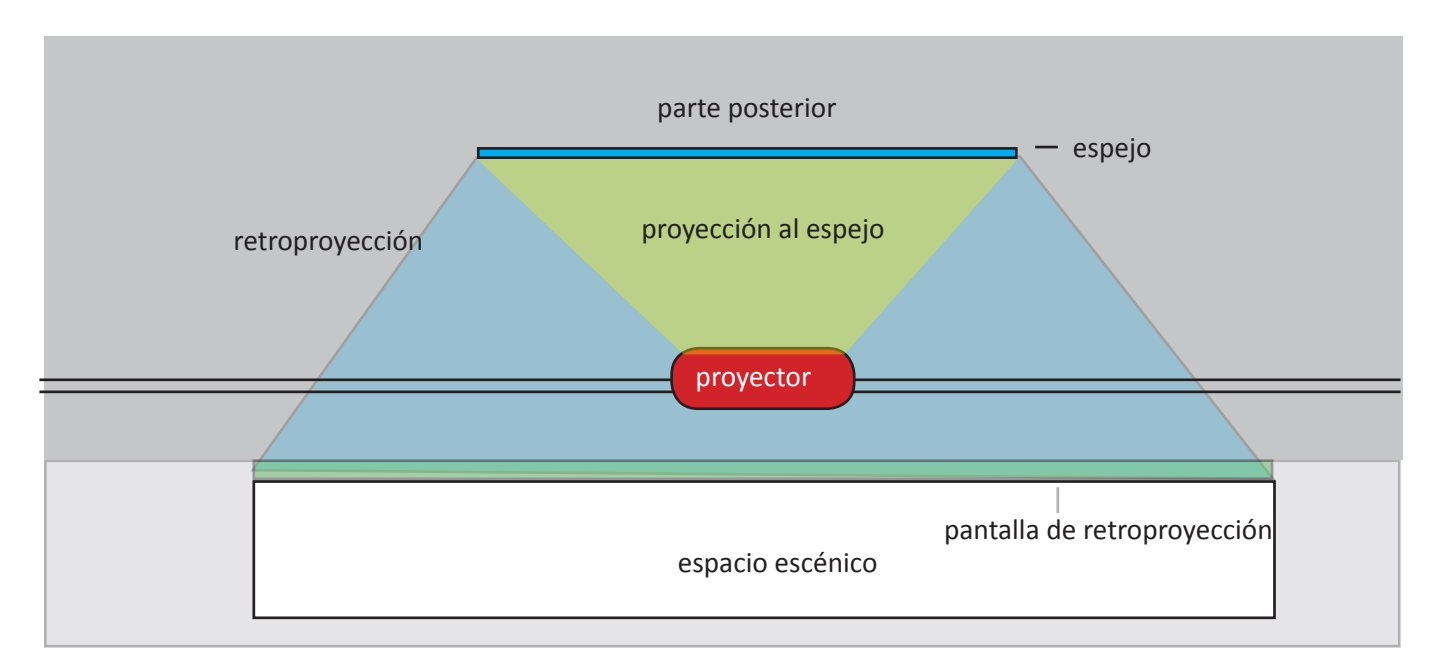

**Fig. 43.** *Plano 2. Distribución del espacio escénico*

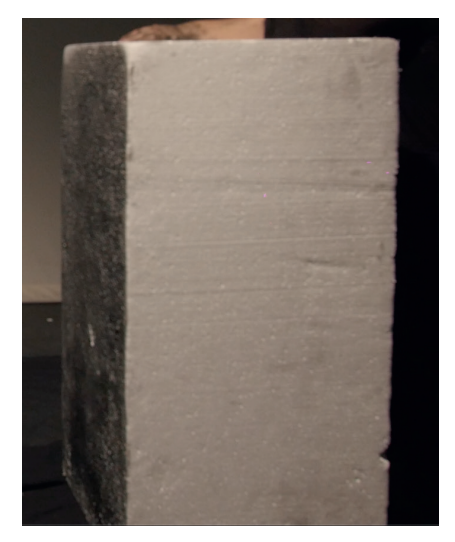

**Fig. 44.** Bloque de Poliespan, elemento escenográfico *en Habitar la escena.*

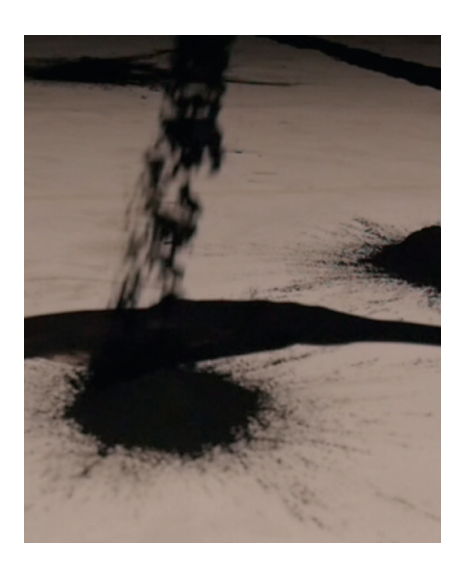

**Fig. 45.** Pigmentos de color negro, elemento escenográfico *en Habitar la escena.*

*Elección de materiales:*

Tras experimentar con diferentes materiales plásticos elegimos aquellos mejor detectados por las capacidades perceptivas de la cámara. Durante las improvisaciones previas se probaron diferentes materiales que reflejasen el trazo del movimiento como carboncillo, cintas y rotuladores pero con una distancia de la cámara más cercana. Por esta razón, en la práctica escénica se experimentó con pigmentos porque marcaban la gestualidad y el trazo del movimiento, creando una mancha más cubriente que la cámara lo percibía. Por otro lado, también se seleccionó un volumen de poliespan con el propósito de realizar las mismas acciones en él, para experimentar como se modificaba la escena mediante el objeto. Además de el papel para cubrir la superficie.

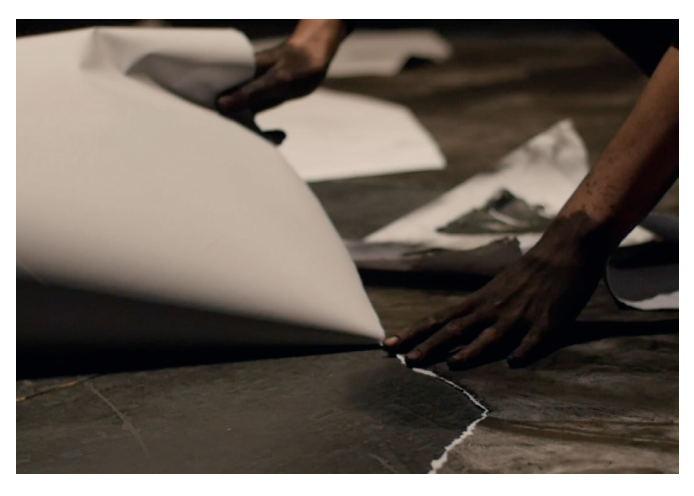

**Fig. 46.** Papel que cubre la superficie, elemento escenográfico *en Habitar la escena.*

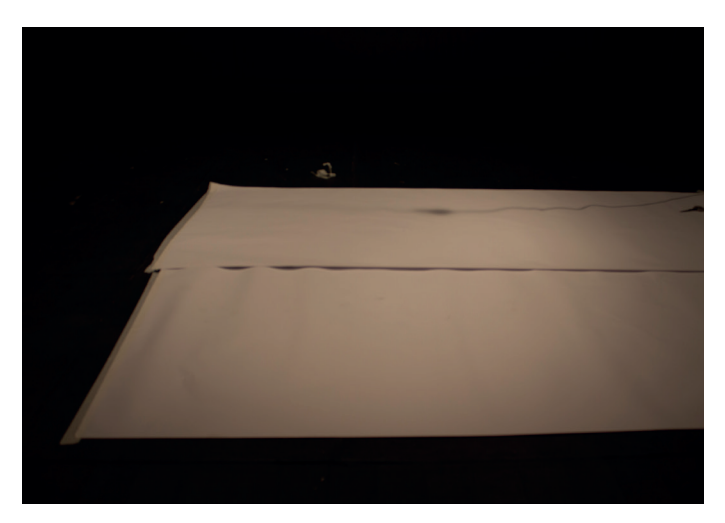

**Fig. 47.** Papel que cubre la superficie, elemento escenográfico *en Habitar la escena.*

#### *5.2.5. Desarrollo de la acción escénica y estructura*

A continuación explicaremos los resultados obtenidos de la práctica artística y su estructura. El título surgió tras la observación de las experimentaciones realizadas con el *tracking contour*. Nombramos la práctica *Habitar la escena*, refiriéndonos a la construcción del espacio a través de la acción y su relación con los elementos que la componen. El verbo habitar lo asociamos con el verbo construir.

Durante toda la práctica se observa un análisis del espacio mediante la acción. De acuerdo con la percepción del espacio de Olga Mesa en *Cuerpos sobre blanco*, la forma en la que se escribe el espacio es lo que se está contando. Para el tratamiento del espacio antes de realizar la práctica se seleccionaron las acciones: ocupar, atravesar, invadir y rellenar que iban a ser realizadas de forma improvisada por el cuerpo. Estos movimientos se ejecutaron en las tres escenas de la práctica, interactuaron en el espacio de diferente forma debido a los distintos materiales plásticos utilizados.

La práctica escénica se divide entre el espacio físico y la pantalla que proyecta las interpretaciones del software de lo que está ocurriendo en la escena. La cámara ha sido utilizada como medio para visualizar la superficie desde arriba, y el objeto de *Mosaic tracking contour* analiza y proyecta gráficamente cómo el espacio, de forma progresiva y mediante el movimiento del cuerpo, es ocupado e intervenido. La escena se percibe desde dos puntos de vista diferentes: por un lado, frontal; por otro, cenital interpretado por el software. La imagen proyectada por el sistema es una forma abstracta de los elementos que intervienen en el espacio. Se crea una interpretación del sistema de la transformación del espacio en ese momento, al mismo tiempo que es intervenido. Si bien es cierto que el vídeo nos ha permitido la superposición de la proyección y la figura, fue filmado de forma paralela por las condiciones que se disponían. A pesar de todo, se ha considerado interesante en postproducción su combinación como objetivos para desarrollos futuros.

La acción comienza en un espacio vacío y delimitado en forma rectangular. Este espacio la cámara lo analiza y proyecta como un espacio negro = vacío, una escena deshabitada. Creando una contraposición entre la superficie blanca de la escena y la detección negra, estableciendo un juego de negativo y positivo, de formas y espacios.

El guión que ha conducido la escena ha sido el propio espacio, del que podemos distinguir tres fases diferentes.

la práctica escénica. *Habitar la escena*  ,2019.

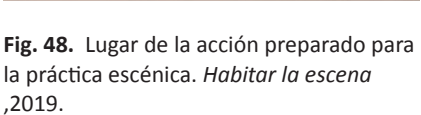

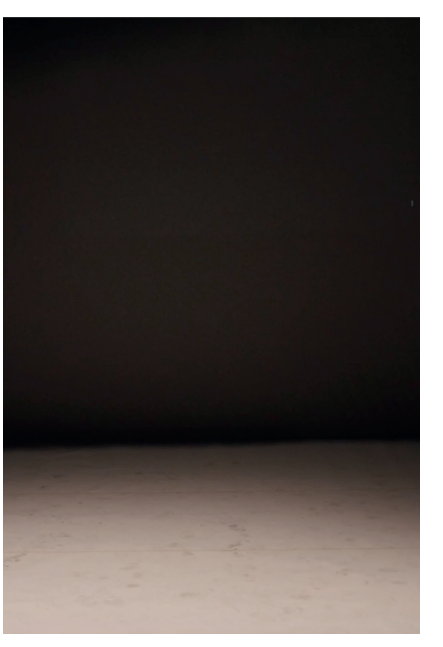

En la primera parte, se realiza un tratamiento del espacio vacío. La escena se altera, se ocupa o se rellena mediante la presencia del cuerpo y la amplitud de los movimientos. El cuerpo se traslada por la dirección de sus articulaciones intentando abarcar un espacio de forma tridimensional mediante desequilibrios y apoyos.

El software analiza el contorno del propio cuerpo detectado como cambios en la escena. Un espacio vacío interpretado en negro se modifica con la presencia del cuerpo. El software lo interpreta como un contorno relleno de blanco. El contorno nos sostiene en el tejido de lo visible al mismo tiempo es el contorno que envuelve lo no-visible.

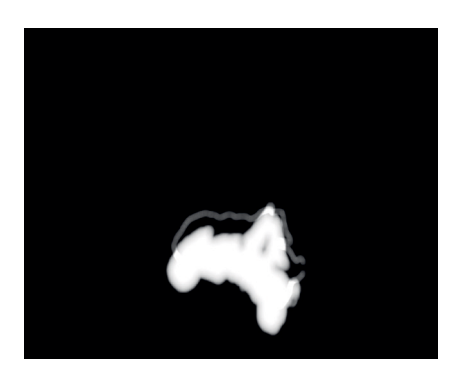

**Fig. 49.** Fotograma, Video *Habitar la escena*, 0' 04'' ,2019.

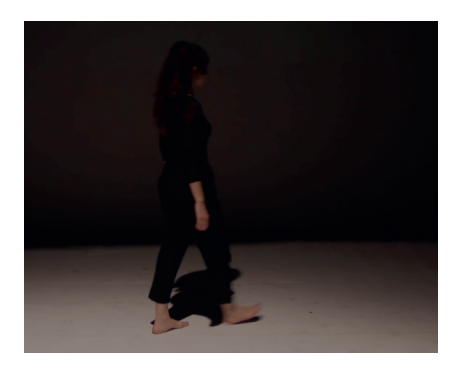

**Fig. 50.** Fotograma, Video *Habitar la escena*, 0' 10'' ,2019.

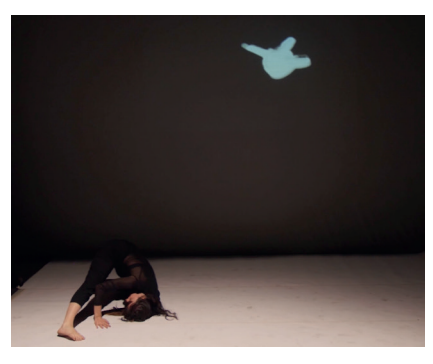

**Fig. 51.** Fotograma, Video *Habitar la escena*, 0' 26'' ,2019.

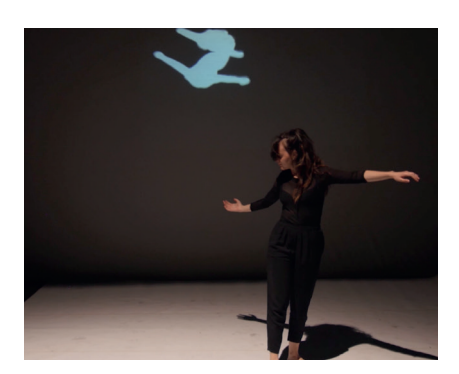

**Fig. 52.** Fotograma, Video *Habitar la escena*, 0' 31'' ,2019.

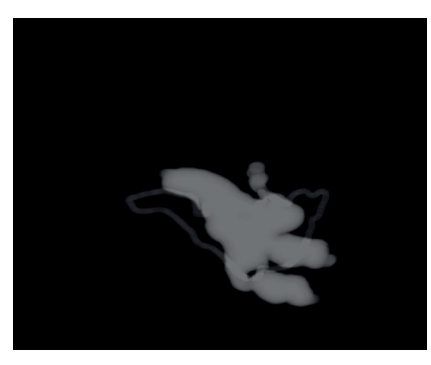

**Fig. 53.** Fotograma, Video *Habitar la escena*, 0' 51'' ,2019.

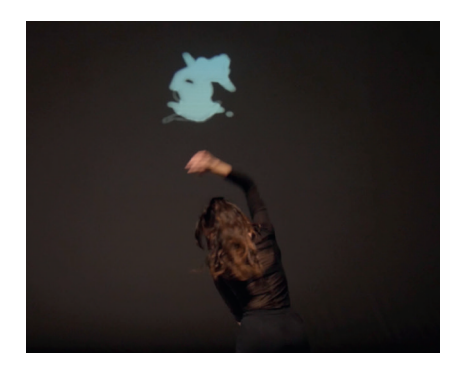

**Fig. 54.** Fotograma, Video *Habitar la escena*, 1' 00'' ,2019.

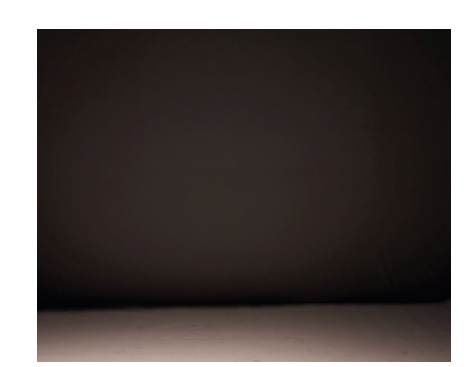

**Fig. 57.** Fotograma, Video *Habitar la escena*, 1' 07'' ,2019.

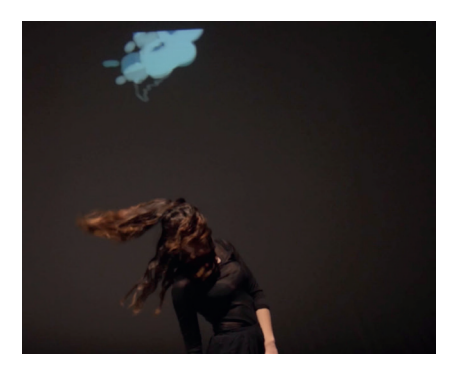

**Fig. 55.** Fotograma, Video *Habitar la escena*, 1' 01'' ,2019.

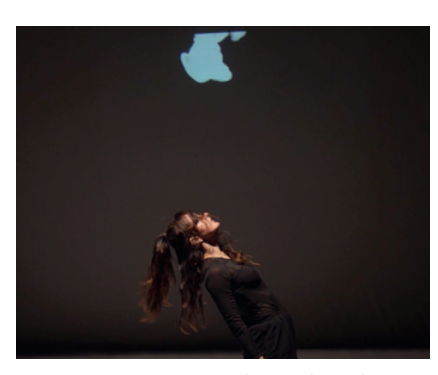

**Fig. 56.** Fotograma, Video *Habitar la escena*, 1' 02'' ,2019.

La segunda parte, comienza de nuevo con un espacio vacío, el sujeto va a seguir realizando los mismos movimientos que en la primera parte pero incluyendo un material plástico como los pigmentos. Con la incorporación de este material se revela el trazo, el recorrido y el tránsito del movimiento en el espacio. Como el movimiento genera huellas invisibles en el espacio que se pierden. Cualquier espacio habitado se determina por cómo los sujetos se mueven en él. Con la utilización de los pigmentos se registra lo efímero del movimiento, hasta todos los trazos y direcciones más imperceptibles. Se observa cómo el primer trazo es dividir la escena en dos mitades que mediante el transcurso de las acciones se van traspasando.

Las acciones en torno a la modificación del espacio aumentan en intensidad hasta que se termina arrancando la propia superficie en la cual estábamos marcando las huellas de los diferentes movimientos. A través de la proyección se analiza de forma cenital todos los trazos detectados por la cámara. El espacio progresivamente pierde el negro homogéneo del principio, se proyecta una imagen heterogénea entre blanco y negro que representa la alteración del espacio producida por las acciones y los pigmentos. La improvisación termina con el rasgado del propio papel, experimentando cómo la cámara responde.

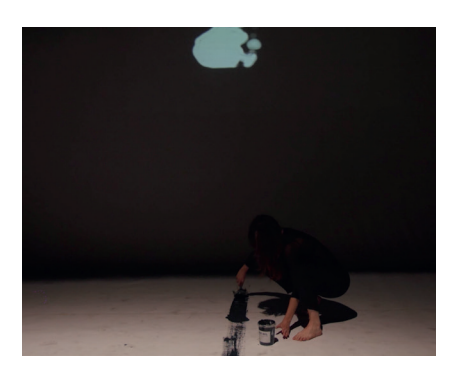

**Fig. 58.** Fotograma, Video *Habitar la escena*, 1' 18'',2019.

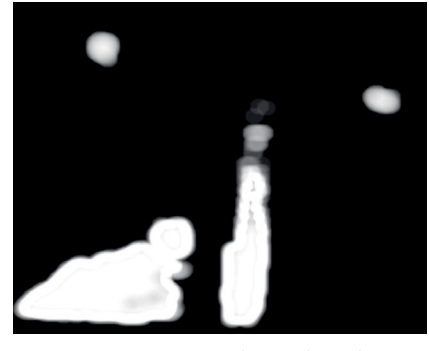

**Fig. 59.** Fotograma, Video *Habitar la escena*, 1' 36'' ,2019.

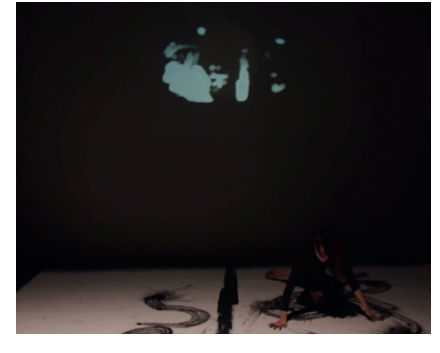

**Fig. 60.** Fotograma, Video *Habitar la escena*, 1' 53'' ,2019.

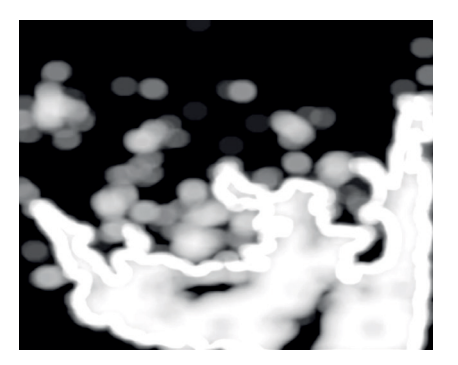

**Fig. 61.** Fotograma, Video *Habitar la escena*, 2' 22'' ,2019.

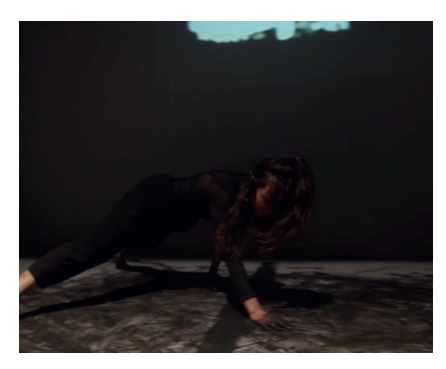

**Fig. 62.** Fotograma, Video *Habitar la escena*, 2' 52'' ,2019.

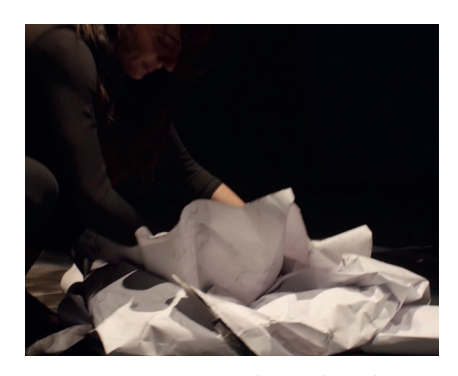

**Fig. 63.** Fotograma, Video *Habitar la escena*, 3' 32'' ,2019.

En la tercera parte, comienza la escena con un volumen de corcho blanco detectado por el tracking contour. La incorporación en esta parte de un elemento escenográfico surgió a través de las improvisaciones previas. Se realizan las mismas acciones en el objeto que en las otras partes. A nivel escenográfico el volumen modifica el espacio e influye en los recorridos del cuerpo. Las acciones que se aplican al volumen como atravesar, ocupar e invadir alteran la forma del volumen deshaciendo su superficie. El espacio se va rellanando con todos los residuos producidos por el material al mismo tiempo que tras el objeto se va liberando un espacio.

El tracking contour analiza como las acciones realizadas en él modifican el espacio y el tratamiento de él.

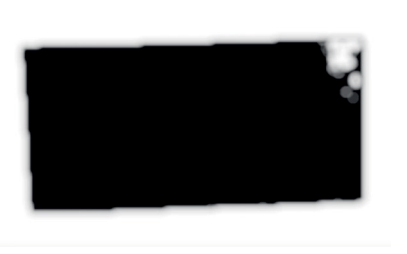

**Fig. 64.** Fotograma, Video *Habitar la escena*, 3' 46'' ,2019.

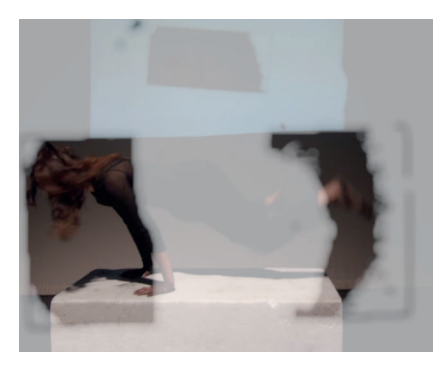

**Fig. 65.** Fotograma, Video *Habitar la escena*, 3' 53'' (2019)

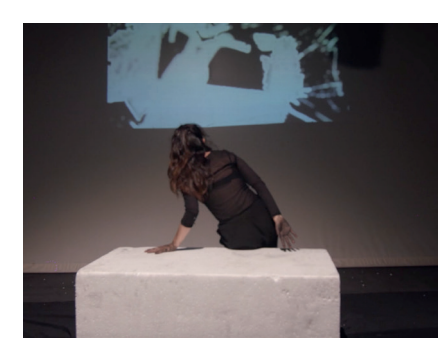

**Fig. 66.** Fotograma, Video *Habitar la escena*, 3' 57'' (2019)

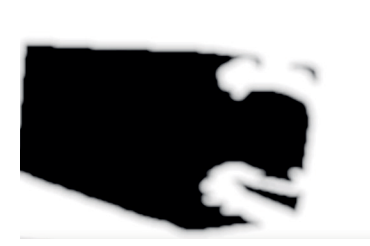

**Fig. 67.** Fotograma, Video *Habitar la escena*, 3' 59'' ,2019.

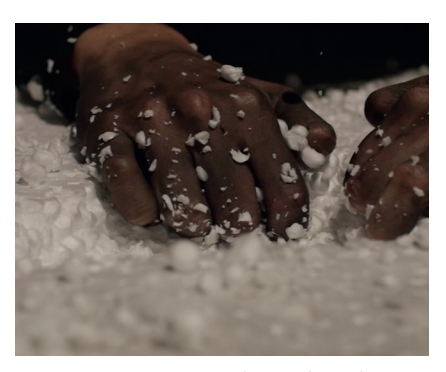

**Fig. 68.** Fotograma, Video *Habitar la escena*, 4' 17'' ,2019.

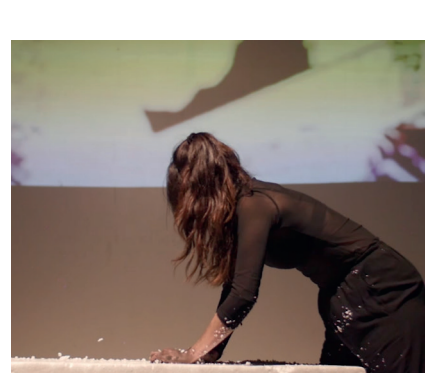

**Fig. 69.** Fotograma, Video *Habitar la escena*, 4' 22'' ,2019.

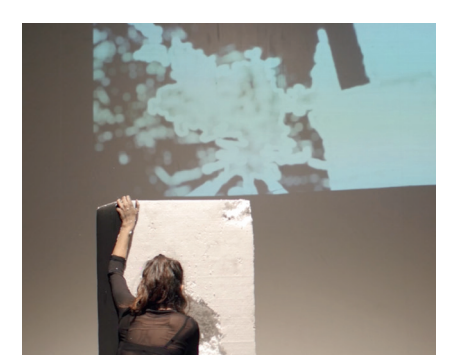

**Fig. 70.** Fotograma, Video *Habitar la escena*, 4' 31'' ,2019.

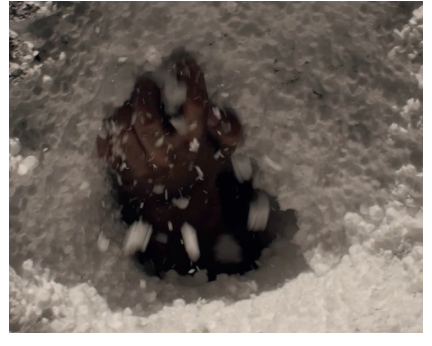

**Fig. 71.** Fotograma, Video *Habitar la escena*, 4' 39'' ,2019.

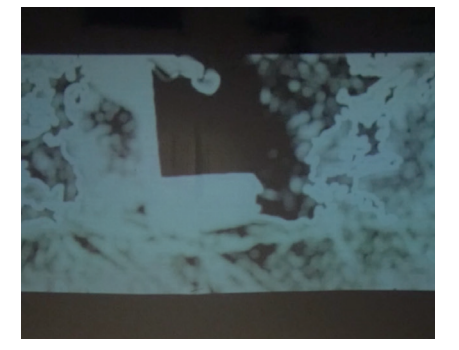

**Fig. 72.** Fotograma, Video *Habitar la escena*, 5' 06'' ,2019.

Video disponible en: https://www.youtube.com/watch?v=81q1aa2XLuI

### **6. CONCLUSIONES**

A pesar de las mínimas nociones en programación y montaje de dispositivos escénicos, se ha conseguido elaborar un proyecto interdisciplinar de danza interactiva, siendo lo presentado una de sus fases. Un proceso de experimentación de tracking video con el software Mosaic, se ha realizado un gran trabajo en alcanzar una práctica escénica interactiva que se acciona con el movimiento del cuerpo.

 Se han puesto en práctica conceptos adquiridos de forma paralela tanto en el Conservatorio de Danza como en el Grado en Bellas Artes, convirtiendo el trabajo final en algo que hibrida la práctica de danza interactiva, la vídeodanza y la performance, creando una ruptura de formatos, pero al mismo tiempo se pueden identificar cada uno de esos formatos.

Se han seleccionado y analizado el trabajo de diferentes artistas en base a su relación entre la danza y tecnología. Además, se ha investigado cómo distintos teóricos, artistas y filósofos han conceptualizado y tratado la relación entre el movimiento del cuerpo, el espacio, el tiempo y la tecnología.

Se ha investigado la forma de trabajar un espacio mediante la acción del cuerpo en relación con materiales plásticos y la tecnología. Durante el proceso se han encontrado diversas dificultades en la combinación de los elementos, solucionándolos en base a los medios materiales de los que se disponía. El trabajo con el software y las necesidades de iluminación del video tracking ha repercutido en la utilización de los demás elementos que han compuesto la escena, aunque este no era uno de los objetivos principales. Debido a las cualidades tan específicas de iluminación que necesita este sistema ha influido en el desarrollo de todo el proyecto en general, desde el color de la superficie de la escena hasta con los materiales que se podía experimentar y con los que no.

El proceso ha estado guiado por la exploración, mediante las improvisaciones se han ido determinando pautas para el diseño previo del espacio de la práctica escénica como se habían listado en los objetivos.

A pesar de las cuestiones anteriores se ha reflexionado y profundizado en torno a la relación entre cuerpo, movimiento, espacio y tecnología. La última práctica se consiguió realizar en un espacio escénico en el que se ha podido trabajar con material profesional y aprender cómo funcionan los diferentes elementos técnicos escénicos.

Por último, remarcar que durante este proceso se han aprendido nuevas fórmulas de cómo comenzar y llevar acabo proyectos escénicos. Se continuará con este proyecto porque nace de las motivaciones propias y de la inquietud por seguir experimentando en la hibridación entre las artes visuales, plásticas y performativas.

# **7. BIBLIOGRAFÍA**

#### **Libros:**

- CERIANI, Alejandra, 2012. *Arte del cuerpo digital*. Editorial de la Universidad Nacional de La Plata (Edulp). ISBN:978-950-34-0896-4
- CORNAGO , Oscar, 2016. A veces me prgunto por qué sigo bailando, Prácticas de la intimidad Madrid. Editorial Continta me tienes, Colección escénicas.
- DELEUZE, Gilles, 1994. *La imagen-movimiento, Estudios sobre cine 1.* Barcelona: Paidós. EAN: 9788475093178
- DIXON, Steve. DIGITAL PERFORMANCE, 2007. *A history of new media in theater, dance, performance art, and installation.* ISBN: 0262042355
- FERRANDO, Bartolomé, 2009. *El arte de la performance. Elementos de creación.* Valencia: Mahali
- GADAMER, Hans-Georg, 1960. *Verdad y método. Fundamentos de una hermenéutica filosófica.* Salamanca: Sígueme.1992 ISBN: 9788430104635.
- HODGSON, John, 2001. *Mastering movement, the life and work of Rudolf Laban*.London: Methuen
- KRAUSS, Rosalind, 1997. *El inconsciente óptico.* Madrid: Tecnos. ISBN:9788430958016
- LABAN, Rudolf, 1966. *Choreutics. London: MacDonald and Evans.*
- LABAN, Rudolf, 1973. *Modern educational dance. London: MacDonald & Evans.*
- LABAN, Rudolf, 1988. *The mastery of movement. Plymouth: Northcote House.*
- LEPECKY, Andree, 2009. *Agotar la danza. Performance y política del movimiento.* Madrid: Servicio de Publicaciones Universidad de Alcalá. ISBN: 978-84-8138-820-6
- LIPPARD, Lucy R, 2004. *Seis años: la desmaterializacion del objeto artístico. De 1966 a 1972*. Madrid: Akal. ISBN:9788446011750
- MERLEAU-PONTY, Maurice, 1985. *Fenomenología de la percepción. Barcelona: Planeta-Agostini.* ISBN: 84-395-2219-3
- NEWLOVE, Jean, 1993. *Laban for actors and dancers. New York: Routledge.*  ISBN-13: 978-1854591609
- SALAVERT, Pere, 2003. *Pintura Anémica, Cuerpo Suculento.* Barcelona: Laertes
- SÁNCHEZ Y CONDE-SALAZAR, José Antonio Sánchez y Jaime, 2003. *Cuerpos sobre Blanco.* Ediciones de la Universidad de Castilla-La mancha :Comunidad de Madrid, DESVIACIONES Madrid 2001 ISBN 84-8427- 267-2
- ZAFRA, Remedios, 2017.*El entusiasmo. Precariedad y trabajo creativo en la era digital.* Madrid: Anagrama.

#### **Artículos de revista y prensa electrónica:**

- LABAN, Rudolf. "The world of rhythm and harmony". En: LAMG Magazine, marzo 1958 [Traducción propia] Un estudio intensivo de la relación entre la arquitectura del cuerpo humano y sus vías en el espacio facilita el descubrimiento de patrones armoniosos (...). Tenemos que experimentar la armonía en la participación real físico-mental.
- LIZARRAGA, Iraitz, 2015. El espacio en el análisis del movimiento de Rudolf Laban. En: Diagonal: 40 | Anàlisi i crítica. <http://www.revistadiagonal. com/articles/analisi-critica/espacio-rudolf-laban/ > [Consulta: 28 de junio de 2019].

#### **Trabajos acádemicos:**

- GILBERTO ARREGUÍN GARMENDIA,L. *Utilización del trabajo interdisciplinario y del lenguaje multimedia en la danza contemporánea :El bosque propuesta didáctica.*[tesis doctoral].Valencia.Universidad Politécnica de València,2011.[consulta:8-6-2018].Disponible en: <https://riunet. upv.es/handle/10251/13834>.
- HERNÁNDEZ, Liliana. *"Habitalidad, interacción y dispositivos". En: FILE Electronic Language International Festival* <https://googlegroups. com/group/processoscriativos/attach/786fc859d6741fea/ ilianahernandez%20habitabilidade%20espa%C3%A7o%20tempo. doc?part=8.> [Consulta: 25 de junio de 2019].
- ITURRI MORILLA,M.Oscilar.*El cuerpo dentro y fuera de la escena.*[Trabajo de fin de grado].València.Universidad Politécnica de València,2016. [consulta:8-6-2018].Disponible en:< https://riunet.upv.es/bitstream/ handle/10251/75037/ITURRI%20-%20OSCILAR.%20El%20cuerpo%20 dentro%20y%20fuera%20de%20la%20escena.pdf?sequence=2 >
- Martinez Pimentel, LC. ,2008. *El cuerpo híbrido en la danza: transformaciones en el lenguaje coreográfico a partir de las tecnologías digitales. Análisis teórico y propuestas experimentales* [Tesis doctoral]. Valencia: Universitat Politècnica de València. [20 de mayo 2019] Consulta en: https://riunet.upv.es/bitstream/handle/10251/3838/tesisUPV2962. pdf?sequence=1&isAllowed=y
- MUÑOZ MANCHÓN, Carmen, 2011. *XYZ\_T*. Trabajo Final de Máster. Valencia: Universitat Politècnica de València. Disponible en: <https://riunet.upv.es/bitstream/handle/10251/11740/XYZ\_t. pdf?sequence=1&isAllowed=y > [Consulta: 25 de junio 2019]

#### **Contenido audiovisual:**

- VIMEO, Coja Dansa en Vimeo <https://vimeo.com/lacojadansa > [Consulta: 26 de junio de 2019]
- YOUTUBE, "Trisha Brown Drawing/Performance" en Youtube < https://www. youtube.com/watch?v=U7DQVW6qRq8 > [Consulta: 16 de junio de 2019]
- YOUTUBE, "Variations V (1966) Merce Cunningham Dance Company" en Youtube <https://www.youtube.com/watch?v=yOAagU6cfBw > [Consulta: 20 de julio de 2019]
- YOUTUBE, Breathless. [Consulta 10 de mayo de 2019] https://www. youtube.com/watch?v=NqAnTAB7ZsM&t=1s
- YOUTUBE, Contemporary Dance: Chunky Move | GLOW (Official, Full, HD) en youtube. < https://www.youtube.com/watch?v=2AautwIOON8 > [Consulta 10 de mayor de 2019]
- YOUTUBE, Mortal Engine by Chunky Move en youtube. < https://www. youtube.com/watch?v=sbjOMualLVs > [Consulta 10 de mayor de 2019]

#### **Páginas web:**

- CHUNKY MOVE COMPANY < http://chunkymove.com.au/our-works/ > [Consulta 10 de mayo de 2019]
- Levin, Golan. Computer Vision for Artists and Designers: Pedagogic Tools
- MERCE CUNNIGHAM TRUST <https://www.mercecunningham.org/about/ merce-cunningham/ > [Consulta: 20 de julio de 2019]
- PALINDROME IS A DANCE COMPANY <http://www.palindrome.de/ > [Consulta 20 de junio de 2019]
- ROKEBY, David. Interactive Installations : Very Nervous System (1986-1990). <http://www.davidrokeby.com/vns.html> [Consulta 18 de junio de 2019] SCHIPHORST, Thecla. Body Noise: Subtexts Of Computers And Dance. En: Computer Graphics, Feb 1997. < http://art.net/~dtz/ schipo3.html > [Consulta: 2 de julio de 2019]
- SCHIPHORST, Thecla. Body Noise: Subtexts Of Computers And Dance. En: Computer Graphics, Feb 1997. < http://art.net/~dtz/schipo3.html > [Consulta: 2 de julio de 2019]
- TROINKA RANCH COMPANY <https://troikaranch.org/technology.html > [Consulta el 2 de julio de 2019].

# **8. ÍNDICE DE IMÁGENES**

**Fig. 1.** David Rokeby, *Very Nervous System*, 1986- Página 9.

**Fig. 2.** La Ribot, *Panoramix*, 1993- 2003- Página 10.

**Fig. 3.** Joseph Nadj y Miguel Barceló, *El paso doble*. Bienal de Venecia, 2009- Página 10

**Fig. 4.** Rudolf Laban, *El icosaedro -* Página 13.

**Fig. 5.** Rudolf Laban, *La Kinesfera* - Página 13.

**Fig. 6.** William Forsythe, *One Flat Thing, reproduced* , 2000 - Página 14.

**Fig.7.** William Forsythe, *Synchronous Objects,* 2009 - Página 14.

**Fig. 8.** Merce Cunnighan y John Cage, *Variations V,video-danza*, 1966 - Página 15.

**Fig. 9.** Merce Cunnighan , *Life Forms,video-danza.*(1989) - Página 15.

**Fig. 10.** Trisha Brown, *It´s a Draw/Live feed*, 2002. - Página 16.

**Fig. 11.** Mark Cognilio, *Responsive Media & Interactive Performance*. - Página 17.

**Fig. 12.** Mark Cognilio, Isadora®, 1994 - Página 17.

**Fig. 13.** Robert Wechsler, *EyeCon Palindrome Inter.media Performance Group* - Página 18.

**Fig. 14.** La Coja Dansa, *Fer-se un lloc, Residensia Espai Inestable,* 2016. - Página 19.

**Fig. 15.** Company Chunky Move, *Mortal engine,* 2010. -Página 20.

**Fig. 16.** *Huellas,Reinterpretación Anthropometries*, 2016 - Página 21.

**Fig. 17.** *BREAHTLESS .Video esperimental y motion grhapics*, 2018 - Página 22.

**Fig.18.** *SE BUSCA ARTISTA.* Creación de un dispositivo escénico. Teatro Circulo (Benimaclet).Foto realizada por: Martí Llopis, 2019-Página 23.

**Fig.19.** *SE BUSCA ARTISTA.* Creación de un dispositivo escénico. Teatro Circulo (Benimaclet).Foto realizada por: Martí Llopis, 2019- Página 24.

**Fig. 20**. *Al marge del mur, Video-danza.* Foto realizada por: Lucía Ferrández, 2019 - Página 25.

**Fig. 20**. *Al marge del mur, Video-danza.* Foto realizada por: Lucía Ferrández, 2019 - Página 25.

**Fig. 21.** Tracking: rastreo de un Blob, Software Mosaic. *Captura de pantalla.* Pruebas previas*,* 2019.- Página 26

**Fig. 22.** Optical Flow, Software Mosaic*, Captura de pantalla.* Pruebas previas, 2019 - Página 26.

**Fig. 23.** SOFTWARE *MOSAIC. Background substration,Captura de pantalla*, 2019 - Página 27.

**Fig. 24.** Golan Levin y Zachary Lieberman*. Performing the Messa di Voce interactive softwar*, 2003 - Página 29.

**Fig. 25.** *Contour Tracking. Software Mosaic*, 2019 - Página 29.

**Fig. 27.** Tracking Contour. Experimentaciones con el contorno, 2019 - Página 30.

**Fig. 28.** Tracking Contour. Experimentaciones con el contorno, 2019 - Página 30.

**Fig. 29.** Tracking Contour. Experimentaciones con carboncillo, 2019 - Página 31.

**Fig. 30.** Tracking Contour. Experimentaciones con carboncillo y cinta, 2019 - Página 31.

**Fig. 31.** Tracking Contour. Experimentaciones con carboncillo y cinta, 2019 - Página 31.

**Fig. 32.** Tracking Contour.Sobre fondo negro, 2019 - Página 32.

**Fig. 33.** Tracking Contour.Sobre fondo negro, 2019 - Página 32.

**Fig. 34.** *Fotografía del espacio escénico antes de realizar el montaje escénico.*  Teatro Municipal, Monóvar, 2019 - Página 33.

**Fig. 35.** *Fotografía del espacio durante el monatje de los elementos técnicos.* Teatro Municipal, Monóvar, 2019. - Página 33.

**Fig. 36.** *Fotografía del montaje en la práctica artística.* Teatro Municipal, Monóvar, 2019 - Página 33.

**Fig. 37.** Proyector *Modelo Benc ,* resolución 1280 x 720px. Página 34.

**Fig. 38.** *Modelo Logitech HD Pro Webcam.* Posición cenital en la escena colgada en la barra de luces. Página 34

**Fig. 39.** *Foco de luz, recorte.* Posición cenital al lado de la cámara cenital, único foco. Página 34

**Fig. 40.** *Pantalla traslucida blanca utilizada para la retroyección* - Página 34

**Fig. 41.** *Plano de la instalación de los dispositivos tecnológicos.*- Página 34

**Fig. 42.** *Plano 1. Distribución del espacio escénico*.- Página 36

**Fig. 43.** *Plano 2. Distribución del espacio escénico -* Página 36

**Fig. 44.** Bloque de Poliespan, elemento escenográfico *en Habitar la escena.* - Página 37

**Fig. 45.** Pigmentos de color negro, elemento escenográfico *en Habitar la escena.* - Página 38

**Fig. 46.** Papel que cubre la superficie, elemento escenográfico *en Habitar la escena.* - Página 38

**Fig. 47.** Papel que cubre la superficie, elemento escenográfico *en Habitar la escena.* - Página 38.

**Fig. 48.** Lugar de la acción preparado para la práctica escénica. *Habitar la escena*  ,2019. - Página 39.

**Fig. 49.** Fotograma, Video *Habitar la escena*, 0' 04'' ,2019 - Página 40.

**Fig. 50.** Fotograma, Video *Habitar la escena*, 0' 10'' ,2019.- Página 40.

**Fig. 51.** Fotograma, Video *Habitar la escena*, 0' 26'' ,2019- Página 40.

- **Fig. 52.** Fotograma, Video *Habitar la escena*, 0' 31'' ,2019- Página 40.
- **Fig. 53.** Fotograma, Video *Habitar la escena*, 0' 51'' ,2019- Página 40.
- **Fig. 54.** Fotograma, Video *Habitar la escena*, 1' 00'' ,2019- Página 40.
- **Fig. 55.** Fotograma, Video *Habitar la escena*, 1' 01'' ,2019- Página 40.
- **Fig. 56.** Fotograma, Video *Habitar la escena*, 1' 02'' ,2019- Página 40.
- **Fig. 57.** Fotograma, Video *Habitar la escena*, 1' 07'' ,2019- Página 40. **Fig. 58.** Fotograma, Video *Habitar la escena*, 1' 18'' ,2019.- Página 41.
- **Fig. 59.** Fotograma, Video *Habitar la escena*, 1' 36'' ,2019.- Página 41.
- **Fig. 60.** Fotograma, Video *Habitar la escena*, 1' 53'' ,2019.- Página 41.
- **Fig. 61.** Fotograma, Video *Habitar la escena*, 2' 22'' ,2019.- Página 41.
- **Fig. 62.** Fotograma, Video *Habitar la escena*, 2' 52'' ,2019 .- Página 41.
- **Fig. 63.** Fotograma, Video *Habitar la escena*, 3' 32'' ,2019.- Página 41.
- **Fig. 64.** Fotograma, Video *Habitar la escena*, 3' 46'' , 2019 Página 42.
- **Fig. 65.** Fotograma, Video *Habitar la escena*, 3' 53'' ,2019- Página 42.
- **Fig. 66.** Fotograma, Video *Habitar la escena*, 3' 57'' ,2019- Página 42.
- **Fig. 67.** Fotograma, Video *Habitar la escena*, 3' 59'' ,2019- Página 42.
- **Fig. 68.** Fotograma, Video *Habitar la escena*, 4' 17'' ,2019- Página 42.
- **Fig. 69.** Fotograma, Video *Habitar la escena*, 4' 22'' ,2019- Página 42.
- **Fig. 70.** Fotograma, Video *Habitar la escena*, 4' 31'' ,2019- Página 42.
- **Fig. 71.** Fotograma, Video *Habitar la escena*, 4' 39'' ,2019- Página 42.
- **Fig. 72.** Fotograma, Video *Habitar la escena*, 5' 06'' ,2019- Página 42.

## **9. ANEXO I**

#### Código en lenguaje Lua para el objeto Lua script de Mosaic:

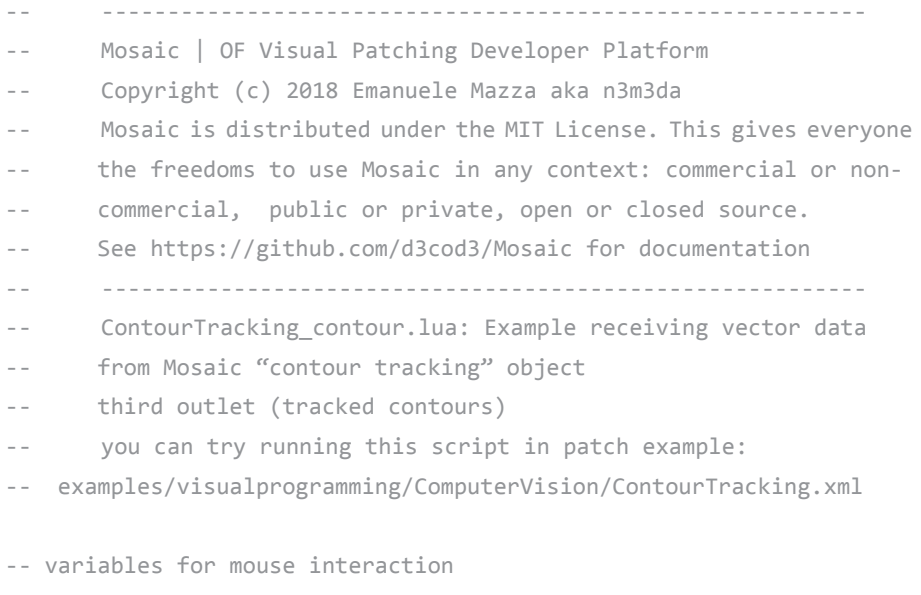

 $mouseX = 0$  $mouseY = 0$ 

-- \_mosaic\_data\_inlet is the name of the lua table storing data incoming from a Mosaic patch

-- a vector<float> is automatically converted to a lua table, where the

-- index starts from 1, NOT 0

-- so the first position of your table will be accessed like this: \_mosaic\_data\_inlet[1]

#### $tableSize = 0$

```
-- contours variables
  -- contours vector from "contour tracking" Mosaic object 
   -- is constructed as follows:
   -- REMEMBER, A LUA TABLE START INDEX IS 1, NOT 0 !!!
   -- [1] -> number of active blobs
   -- [2] -> number of contour vertices
  -- [3] -> blob ID
  -- [4] -> blob age (milliseconds)
   -- [5 - 5+(_mosaic_data_inlet[2] * 2)] -> blob contour vertices
  numBlobs = 0
----------------------------------------------------
function setup()
```

```
----------------------------------------------------
function update()
        --------------------- RECEIVING vector<float> from MOSAIC PATCH
        -- avoid null readings
        if next( mosaic data inlet) == nil then
                 return
       end
end
                 ----------------------------------------------------
function draw()
        of.setColor(0,0,0,10)
        of.drawRectangle(0,0,OUTPUT WIDTH,OUTPUT HEIGHT)
        -- of.background(0,0,0)
        of.setCircleResolution(50)
         ------------------ RECEIVING vector<float> from MOSAIC PATCH
        -- avoid null readings
        if next( mosaic data inlet) == nil then
                 return
        end
        -- get _mosaic_data_inlet size
        tableSize = 0for k,v in pairs(_mosaic_data_inlet) do
                 tableSize = tableSize + 1
        end
        -----------------------------------------
        --------------------------------- Drawing contours
        of.setLineWidth(1)
        of.fill()numBlobs = _mosaic_data_inlet[1]
        nextIndex = 2for j=0, numBlobs-1 do
                 numVertices = _mosaic_data_inlet[nextIndex]*2
                 contour = of.Polyline()
                 if numVertices then
                         for i=0, numVertices-1, 2 do
                                x = mosaic data inlet[nextIndex+3+i]
                                 y = _mosaic_data_inlet[nextIndex+3+i+1]
                                 if x and y then
                                         contour:addVertex(x,y,0)
end and the control of the control of the control of the control of the control of the control of the control o
                         end
                         of.setColor(255)
                         contour:draw()
                        nextIndex = nextIndex + numVertices + 3 end
```
end

**Habitar la escena.**Claudia Verdú Sirvent **50**